ŠIAULIŲ UNIVERSITETAS MATEMATIKOS IR INFORMATIKOS FAKULTETAS MATEMATIKOS KATEDRA

Alina Stonkutė

# **KINTAMO DIFUZIJOS KOEFICIENTO PARABOLINIŲ LYGČIŲ SPRENDIMAS SKAITINIAIS METODAIS**

MAGISTRINIS DARBAS

Darbo vadovas doc. dr. Mindaugas Stakvilevičius

Šiauliai, 2010

## **TURINYS**

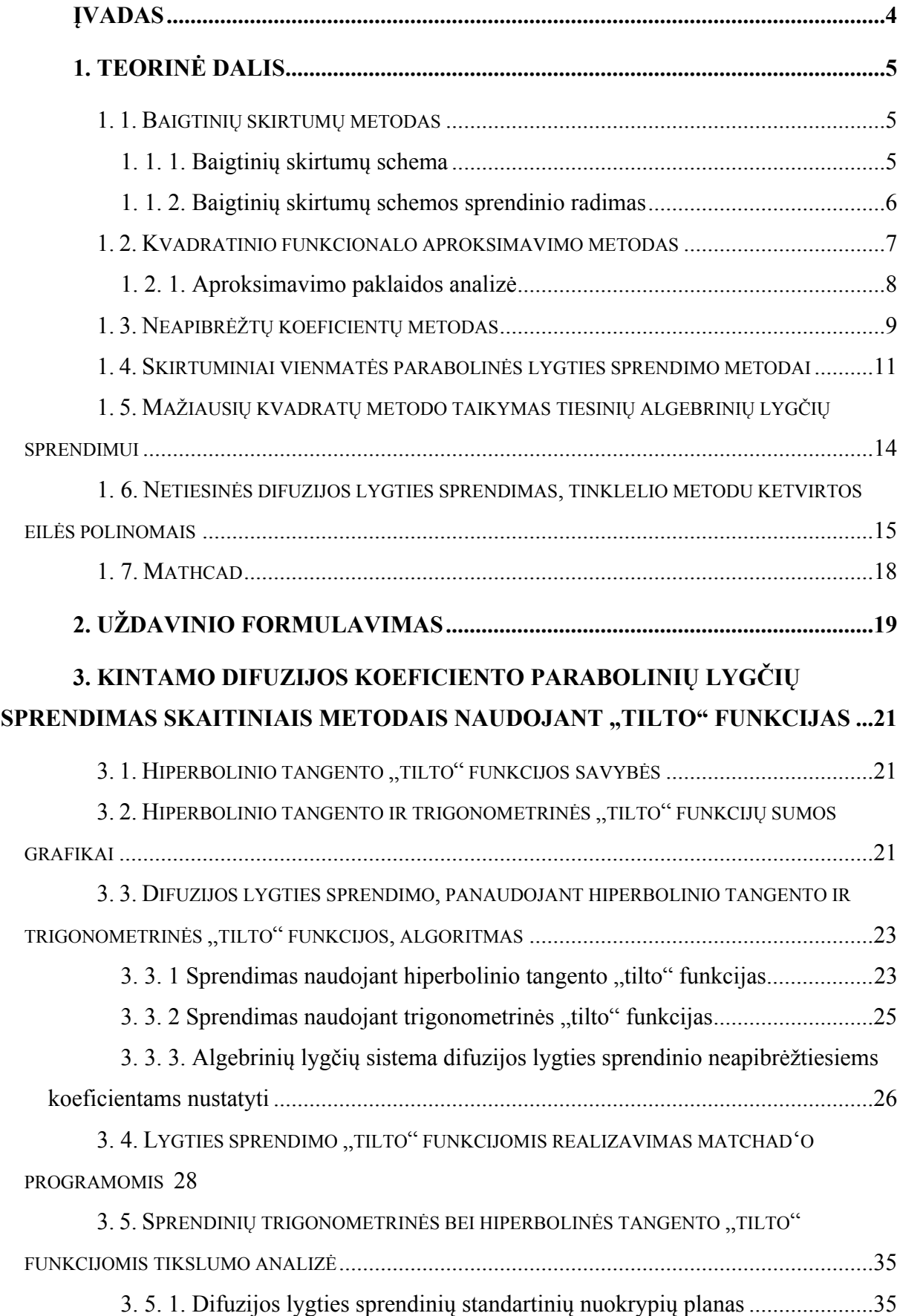

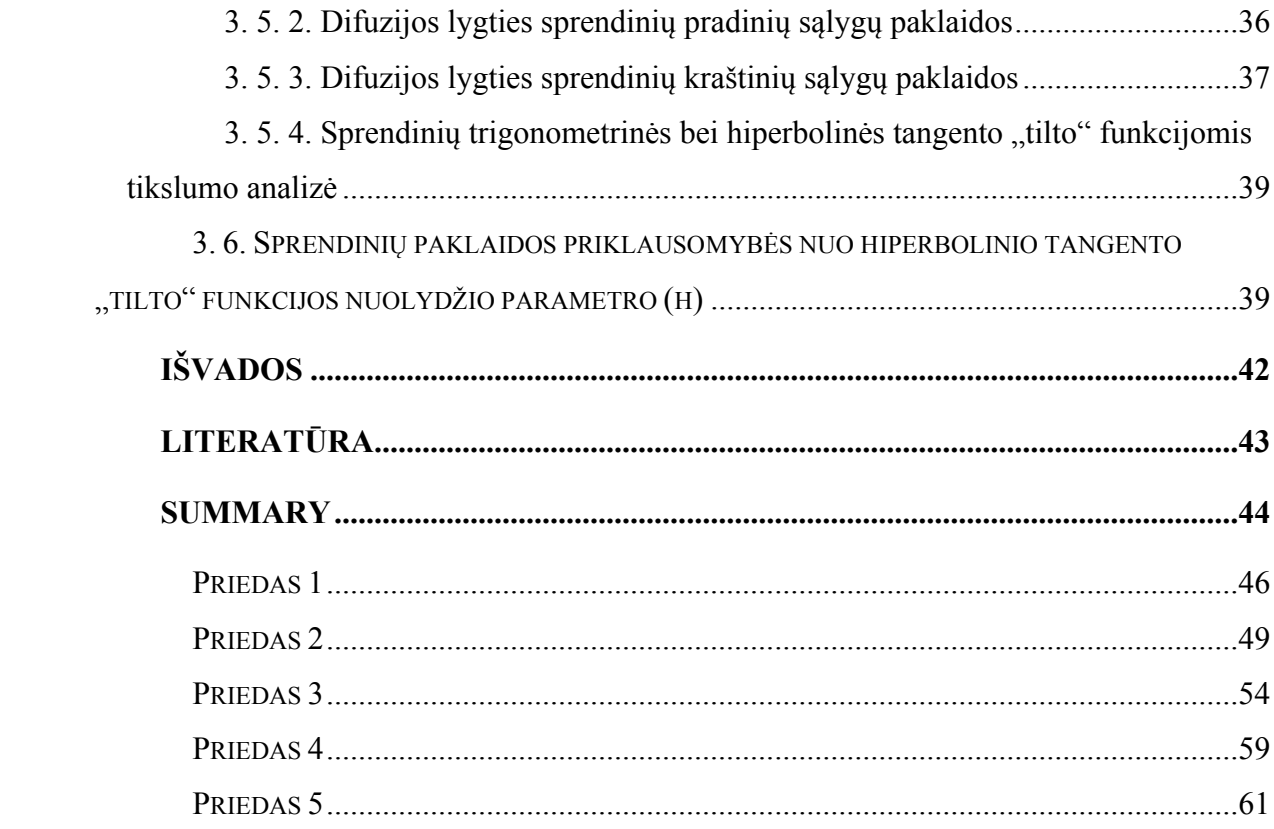

## **ĮVADAS**

**Tema:** kintamo difuzijos koeficiento parabolinių lygčių sprendimas skaitiniais metodais.

**Temos aktualumas.** Pirmiausiai ši tema aktuali fizikams, tiriantiems naujas medžiagas. Inžinieriams, konstruojantiems naujus prietaisus – ypač dabar, žengiant į nanotechnologijų erą. Tokie eksperimentiniai darbai atliekami ir Šiaulių universiteto fizikos katedroje (prof. A. Janavičius, doc. Ž. Norgėla). Būtent kintamo difuzijos koeficientu nusakomi intensyvūs difuzinio priemaišų įterpimo procesai. Analogiškai aprašomi sklidimo procesai nedideliuose tūriuose.

**Darbo objektas.** Kintamo difuzijos koeficiento parabolinių lygčių sprendimas skaitiniais metodais. Aprašomi standartiniai, jau plačiai žinomi kintamo difuzijos koeficientu paraboliniai lygčių sprendimai, taip pat kuriami nauji, ir jie realizuojami MATHCADO'o paketu.

**Darbo tikslas.** Tyrimo tikslas – kintamo difuzijos koeficiento parabolinių lygčių sprendinių radimas.

#### **Darbo uždaviniai:**

- 1. Išspręsti kintamo difuzijos koeficiento parabolines lygtis skaitiniais metodais ir kompiuterinio modeliavimo programomis;
- 2. Išanalizuoti standartinius kintamo difuzijos koeficiento parabolinių lygčių sprendimo metodus;
- 3. Palyginti sprendinių, gautų trigonometrine bei hiperboline tangento "tilto" funkcijomis, efektyvumą;
- 4. Ištirti modeliuojant kompiuteriu, kaip priklauso sprendinio tikslumas nuo hiperbolinio tangento "tilto" funkcijos parametro  $(h)$ ;

**Darbo šaltiniai.** Rašant magistrinį darbą naudojamos mokslinės knygos, moksliniai straipsniai įvairiomis kalbomis. Informacija ieškoma įvairiuose šaltiniuose: bibliotekoje, internete ir kt.

**Darbo metodika.** Šiame darbe sukurti nauji sprendimo metodai ir jie išbandyti, naudojantis mūsų sudarytomis kompiuterinėmis programomis.

**Darbo struktūra.** Baigiamąjį darbą sudaro įvadas, dvi dalys, suskirstytos į atskirus skyrius. Pirmoje dalyje aprašyta teorija, kuri naudojama įgyvendinti sprendimams. Teorijoje nagrinėjama: difuzijos procesas ir jos lygtis; šilumos sklidimo procesas ir jos lygtis; tiesinės ir netiesinės lygtis bei nagrinėjami įvairiausi metodai, kurių pagalba sprendžiamos šios lygtys. Antrojoje dalyje bus pateikiami sprendiniai, gauti kompiuteriu skaitiniais metodais. Remiantis empiriniais tyrimais suformuluotos išvados, parašyta santrauka lietuvių ir anglų kalbomis. Darbo pabaigoje pateikiamas literatūros sąrašas bei priedai.

## **1. TEORINĖ DALIS**

#### **1. 1. Baigtinių skirtumų metodas**

Spręsime antros eilės paprastąsias diferencialinės lygties (PDL) kraštinį uždavinį:

$$
\begin{cases}\n-u'' + q(x)u = f(x), & 0 < x < 1, \\
u(0) = \mu_0, u(b) = \mu_1.\n\end{cases}
$$
\n(1)

Tarkime, kad (1) lygties koeficientas  $q(x)$  tenkina sąlygą  $q(x) \ge 0$ . Tada diferencialinis kraštinis uždavinys turi vienintelį sprendinį. [2]

#### **1. 1. 1. Baigtinių skirtumų schema**

Šį uždavinį (1) spręsime baigtinių skirtumų metodu. Remdamiesi šio metodo bendrąja schema, pirmiausia intervale *[0,l]* apibrėžiame tolygųjį diskretųjį tinklą:

$$
w_h = \{x_i : x_i = ih, i = 1, 2, ..., N - 1\}, Nh = l.
$$

Diferencialinio kraštinio uždavinio sprendinio artinį tinklo *wh* mazguose žymėsime:

$$
y_i = y(x_i), i = 0, 1, ..., N.
$$

Žinodami diskrečiojo sprendinio reikšmes tinklo taškuose ir taikydami interpoliavimo formules , galime apskaičiuoti sprendinio reikšmes visame intervale [*0,l*].

Norėdami sudaryti uždavinį, kurį tenkina funkcija *y*, (1) lygtyje išvestinę *u*<sup>n</sup> pakeičiame jos skirtuminiu artiniu:

$$
-\frac{y_{i+1}-2y_i+y_{i-1}}{h^2}+q_iy_i=f_i, i=1, 2, ..., N-1.
$$

Apibrėžkime tokias skirtumų funkcijas:

$$
y_{\overline{x}} = \frac{y_i - y_{i-1}}{h}, y_x = \frac{y_{i+1} - y_i}{h}
$$

Tada baigtinių skirtumų lygtį galime užrašyti ir trumpiau:

$$
y_x - y_x + q_i y_i = f_i, i = 1, 2, ..., N - 1.
$$
 (2)

Per šios tiesinių lygčių sistemos pridedame kraštines sąlygas:

$$
y_0 = \mu_0, y_N = \mu_1.
$$
 (3)

(2) – (3) uždavinys vadinamas *baigtinių skirtumų schema,* aproksimuojančia PDL kraštinį uždavinį. [2]

#### **1. 1. 2. Baigtinių skirtumų schemos sprendinio radimas**

Gautąją baigtinių skirtumų schemą užrašykime kaip tiesinių lygčių sistemą su triįstrižaine matrica:

$$
\begin{cases}\nC_1 y_1 - B_1 y_2 = F_1 + A_1 \mu_0, \\
-A_i y_{i-1} + C_i y_i - B_i y_{i+1} = F_i, i = 2, ..., N-2, \\
-A_{N-1} y_{N-2} + C_{N-1} y_{N-1} = F_{N-1} + B_{N-1} \mu_1.\n\end{cases} (4)
$$

Matricos koeficientai yra apskaičiuojami pagal šias formules:

$$
A_i = \frac{1}{h^2}, B_i = \frac{1}{h^2}, i = 1, 2, ..., N - 1,
$$
  

$$
C_i = \frac{2}{h^2} + q(x), F_i = f(x_i).
$$

Tiesinių lygčių sistemos su triįstrižaine matrica yra sprendžiamos *perkelties metodu*. Užrašykime sistemos sprendinį taip:

$$
y_i = \alpha_i y_{i+1} + \beta_i, \ i = 1, 2, ..., N-2.
$$
 (5)

Iš (4) sistemos pirmosios lygties randame, kad

$$
\alpha_1 = \frac{B_1}{C_1}, \ \beta_1 = \frac{F_1}{C_1}.\tag{6}
$$

Į tiesinių lygčių sistemos i-ąją lygtį įrašę rekurenčiąją formulę

$$
y_{i-1} = \alpha_{i-1} y_i + \beta_{i-1},
$$

apskaičiuokime perkelties koeficientus:

$$
\alpha_1 = \frac{B_i}{C_i - A_i \alpha_{i-1}}, \ \beta_i = \frac{F_i + A_i \beta_{i-1}}{C_i - A_i \alpha_{i-1}}.
$$

Žinodami  $\alpha_1$  ir  $\beta_1$ , nuosekliai apskaičiuojame koeficientus

$$
\alpha_1, \beta_1, i = 2, 3, ..., N - 2.
$$

Tai ir yra perkelties metodo *tiesioginės eigos* etapas. Tada į tiesinės lygčių sistemos paskutiniąją lygtį įrašę formulę:

$$
y_{N-1} = \alpha_{N-2} y_{N-1} + \beta_{N-2},
$$

randame sprendinį:

$$
y_{N-1} = \frac{F_{N-1} + B_N \mu_1 + A_{N-1} \beta_{N-2}}{C_{N-1} - A_{N-1} \alpha_{N-2}}.
$$

Likusias sprendinio reikšmes *yj*, *j = N – 2, …, 1* nuosekliai apskaičiuojame pagal (5) rekurenčiąją formulę. Tai ir yra perkelties metodo *atbulinės eigos* etapas.

Šis tiesinių lygčių sistemų su triįstrižaine matrica sprendinio metodas yra labai efektyvus – lygčių sistemos sprendinys randamas atlikus *O(N)* aritmetinių veiksmų, o sprendžiant Gauso metodu tektų atlikti  $O(N^3)$  aritmetinių veiksmų.

Nurodysime pakankamas sąlygas, garantuojančias, kad (4) tiesinių lygčių sistema turi vienintelį sprendinį, kurį galime apskaičiuoti perkelties metodu. Be to, tada skaičiavimo algoritmas yra stabilus apvalinimo paklaidų atžvilgiu. [2]

**1.1 Lema.** *Tarkime, kad tiesinių lygčių sistemos matrica yra diagonaliai vyraujanti:*

$$
C_i \ge |A_i| + |B_i| \tag{7}
$$

*Tada baigtinių skirtumų schema (2) – (3) turi vienintelį sprendinį. Jį galime apskaičiuoti perkelties metodu ir visi koeficientai αi tenkina nelygybę:*

$$
\left|\alpha_{i}\right| \leq 1, i = 1, \ldots, N - 1. \tag{8}
$$

[2]

#### **1. 2. Kvadratinio funkcionalo aproksimavimo metodas**

Šiame poskyryje susipažinsime su dar vienu baigtinių skirtumų schemų sudarymo metodu. Šio metodo svarbi savybė yra ta, kad gautoji baigtinių skirtumų schema tenkina diskretųjį energijos tvermės dėsnio analogą. Panagrinėkime diferencialinį kraštinį uždavinį:

$$
\begin{cases}\n-\frac{d}{dx}(k(x)\frac{du}{dx}) + q(x)u = f(x), & 0 < x < l, \\
u(0) = 0, u(l) = 0\n\end{cases}
$$
\n(9)

Tarkime, kad diferencialinės lygties koeficientai tenkina sąlygą:

$$
k(x) \ge k_0 > 0, q(x) \ge 0.
$$

Tai, kad uždavinio kraštinės sąlygos yra homogeninės, nemažina analizės bendrumo, nes turėdami kraštinės sąlygas

$$
u(0)=\mu_0, u(l)=\mu_1,
$$

pradžioje atliktume pakeitimą:

$$
U(x) = u(x) - \frac{l - x}{l} \mu_0 - \frac{x}{l} \mu_1,
$$

tada naujoji funkcija U jau tenkintų homogeninės kraštinės sąlygas.

Pastebėsime, kad (9) diferencialinis kraštinis uždavinys yra ekvivalentus funkcionalo

$$
I(u) = \int_{0}^{l} (k(x)(u')^{2} + qu^{2}) dx - 2 \int_{0}^{l} f u dx
$$

minimumo radimui: diferencialinė lygtis yra šio funkcionalo Eulerio lygtis, o kraštinės sąlygos apibrėžia leistinųjų funkcijų aibę.

Apibrėžkime diskretųjį tinklą

$$
\overline{w}_h = \{x_i : x_i = ih, i = 0,1,...,N, x_N = l\}.
$$

Pasinaudoję integralo adityvumo savybe, funkcionalą *I(u)* galime užrašyti taip:

$$
I(u) = \sum_{i=1}^N \left( \int_{x_{i-1}}^{x_i} k(x) (u')^2 dx + \int_{x_{i-1}}^{x_i} (qu^2 - 2fu) dx \right).
$$

Panagrinėsime diskrečiųjų funkcijų aibę:

$$
S_0 = \{ Y = (y_0, y_1, ..., y_N) : y_0 = 0, y_N = 0 \}.
$$

Funkcionalo *I(u)* formulėje integralus aproksimuokime skaitinio integravimo artiniais. Gausime diskretųjį funkcionalą:

$$
I_h(Y) = \sum_{i=1}^N k_{i-0,5} (y_{\bar{x},i})^2 h + \sum_{i=1}^{N-1} (q_i y_i^2 - 2 f_i y_i) h.
$$

Ieškosime  $I<sub>k</sub>(Y)$  minimumo, kai  $Y \in S<sub>0</sub>$ . Iš būtinosios minimumo sąlygos

$$
\frac{\partial I_h}{\partial y_i} = 0, \ I \le i \le N - 1
$$

Išvedame baigtinių skirtumų schemos *i* – tąją lygtį:

$$
-\frac{k_{i+0,5}y_{x,i}-k_{i-0,5}y_{\bar{x},i}}{h}+q_{i}y_{i}=f_{i}.
$$

Pridėję ir kraštines sąlygas, gauname baigtinių skirtumų schemą:

$$
\begin{cases}\n-(k_{i-0,5}y_{\bar{x},i})_x + q_i y_i = f_i, i = 1,2,..., N-1, \\
y_0 = 0, y_N = 0.\n\end{cases}
$$
\n(10)

Šią schemą vėl galime užrašyti kaip tiesinių lygčių sistemą su triįstrižaine matrica. Jos koeficientai apskaičiuojami taip:

$$
A_i = \frac{k_{i-0.5}}{h^2}, \ B_i = \frac{k_{i+0.5}}{h^2}, \ i = 1, 2, ..., N - 1,
$$
  

$$
C_i = A_i + B_i + q_i, F_i = f_i.
$$

Iš eliptiškumo sąlygos ir koeficientų formulių išeina, kad tiesinių lygčių sistemos matrica yra diagonaliai vyraujanti, todėl egzistuoja vienintelis (10) baigtinių skirtumų schemos sprendinys. Šį sprendinį taupiai apskaičiuojame perkelties metodu.

(2) baigtinių skirtumų schemą galime gauti iš (10) imdami *k(x) = 1*. [2]

#### **1. 2. 1. Aproksimavimo paklaidos analizė**

Ištirsime, kokiu tikslumu (10) baigtinių skirtumų schema aproksimuoja (9) diferencialinį uždavinį. Panagrinėsime bendresnę baigtinių skirtumų lygtį:

$$
-(a_{i-0,5}y_{\bar{x}})_x + d_i y_i = \varphi_i, \qquad (11)
$$

Čia *a, d* ir  $\varphi$  yra funkcijos, apibrėžtos diskrečiojo tinklo  $\omega_h$  taškuose. Tada (11) baigtinių skirtumų lygties *aproksimavimo paklaida* vadiname dydį, kurį gauname į diskrečiąją lygtį įrašę diferencialinio uždavinio sprendinį:

$$
\psi_i = -(a_{i-0,5}u_{\bar{x}})_x + d_i u_i - \varphi_i,
$$

čia *u* yra diferencialinio uždavinio sprendinys.

Nurodysime pakankamas sąlygas, kada baigtinių skirtumų lygčių aproksimacijos tikslumo eilė yra antroji.

**1.2 lema.** *Jei baigtinių skirtumų lygčių koeficientams galioja lygybės:*

$$
\frac{a_{i+0,5} - a_{i-0,5}}{h} = k_i' + O(h^2),\tag{12}
$$

$$
\frac{a_{i+0,5} - a_{i-0,5}}{2} = k_i + O(h^2),
$$
  

$$
\varphi_i = f(x_i) + O(h^2), \qquad d_i = q(x_i) + O(h^2), \qquad (13)
$$

*tai jų aproksimacijos tikslumo eilė yra antroji.* [2]

### **1. 3. Neapibrėžtų koeficientų metodas**

Tam, kad sudarytume skaitinio integravimo formules galima pasinaudoti neapibrėžtų koeficientų metodu. Tuo tikslu pakeičiame išvestinę  $y'(x_n)$  ir išraiškas  $f(x_n, y(x_n))$  kažkokiomis išraiškomis

$$
y'(x_n) \approx \sum_{i=0}^{k} \frac{a_{-i} y(x_{n-i})}{h},
$$
\n(14)

$$
f(x_n, y(x_n)) \approx \sum_{i=0}^{k} b_{-i} f(x_{n-i}, y(x_{n-i}))
$$
 (15)

Turime galvoje, kad *ai* ir *b<sup>i</sup>* nepriklauso nuo *h.* Iš čia gauname apytikslią lygybę.

$$
\sum_{i=0}^{k} \frac{a_{-i} y(x_{n-i})}{h} \approx \sum_{i=0}^{k} b_{-i} f(x_{n-i}, y(x_{n-i})).
$$
\n(16)

Šitą lygybę aprašo baigtinių skirtumų schemą.

$$
\sum_{i=0}^{k} \frac{a_{-i} y_{n-i}}{h} - \sum_{i=0}^{k} b_{-i} f_{n-i} = 0.
$$
 (17)

Dydis

$$
r_n = \sum_{i=0}^k \frac{a_{-i} y(x_{n-i})}{h} - \sum_{i=0}^k b_{-i} f(x_{n-i}, y(x_{n-1})) = 0.
$$

yra vadinamas *diferencialinės lygties aproksimavimo lygčių sistemos* (17) *paklaida.*

**Apibrėžimas.** Skirtuminę schemą aproksimuoja diferencialinę lygtį atkarpoje  $[x_0, x_0 + X]$ , jeigu

$$
||r|| = \max_{x_0 \le x_n \le x_0 + X} |r_n| \to 0 \text{ if } h \to 0.
$$

Turint galvoje, kad  $f(x_{n-i}, y(x_{n-i})) = y'(x_{n-i})$  ir  $x_{n-i} = x_n - ih$ , gauname

$$
r_n = \sum_{i=0}^k \frac{a_{-i} y(x_n - ih)}{h} - \sum_{i=0}^k b_{-i} y'(x_n - ih).
$$

Tariame, kad visi sprendiniai iki eilės *q* apriboti:

$$
|y^{(p)}(x)| \le M_p < \infty
$$
 ir  $x_0 \le x \le x_0 + X$ ,  $p = 0$ , ..., q.

Išreiškiame visus dydžius *y*( $x_n - ih$ ) ir *y'*( $x_n - ih$ ) su Teiloro formule:

$$
y(x_n - ih) = \sum_{p=0}^{q-1} y^{(p)}(x_n) \frac{(-ih)^p}{p!} + \beta_n^i,
$$
  

$$
y'(x_n - ih) = \sum_{p=0}^{q-1} y^{(p)}(x_n) \frac{(-ih)^{p-1}}{(p-1)!} + \gamma_n^i,
$$

kur pagal likusį Teiloro eilutės narį turime

$$
\left|\beta^i_n\right| \le M_q(ih)^q / q!, \ \left|\gamma^i_n\right| \le M_q(ih)^{q-1}/(q-1)!.
$$

Įrašydami išraiškas  $y(x_n - ih)$  ir  $y'(x_n - ih)$  į dešinėję lygties pusę  $r_n$  ir surinkę visus koeficientus prie  $y^{(p)}(x_n)$ . Gauname

$$
r_n = E_0 h^{-1} y(x_n) + E_1 y'(x_n) + \dots + E_{q-1} h^{q-2} y^{(q-1)}(x_n) + \varepsilon_n;
$$
 (18)

čia

$$
E_0 = \sum_{i=0}^k a_{-i},
$$
  
\n
$$
E_0 = \sum_{i=0}^k \frac{a_{-i}(-i)^p}{p!} - \sum_{i=0}^k \frac{b_{-i}(-i)^{p-1}}{(p-1)!}, \quad p > 0,
$$
  
\n
$$
E_0 = \sum_{i=0}^k \frac{a_{-i}\beta_n^i}{h} - \sum_{i=0}^k b_{-i}\gamma_n^i = O(h^{q-1}).
$$
\n(19)

Turime

$$
\left|\varepsilon_n\right|\leq D_qM_qh^{q-1},
$$

kur

$$
D_q = \sum_{i=0}^k |a_{-i}| \frac{i^q}{q!} + \sum_{i=0}^k |b_{-i}| \frac{i^{q-1}}{(q-1)!}.
$$

Paprastai jeigu reikia atlikti tikslesnį įvertinimą, galime sumažinti įvertyje  $\left|\varepsilon_{n}\right|$  dydį  $D_{q}$ . Jeigu  $E_0 = \cdots = E_m = 0$ , iki  $\varepsilon_n = O(h^m)$  ir sakome, kad (4) schema turi m-tosios eilės aproksimavimą. Bet kokia m-tosios eilės aproksimacija yra *q* eilės aproksimavimo schemoje, kai  $q < m$ . Jei  $E_0 = \cdots = E_m = 0$ , o  $E_{m+1} \neq 0$ , tai sakome, kad *aproksimavimo eilė yra lygi m*.

Bet kokiai glotniai funkcijai *y(x)* pagal (14), (15) gauname:

$$
\lim_{h \to 0} \sum_{i=0}^{k} \frac{a_{-i} y(x - ih)}{h} = y'(x),
$$
\n
$$
\lim_{h \to 0} \sum_{i=0}^{k} b_{-i} f(x - ih, y(x - ih)) = f(x, y(x)),
$$
\n(20)

**Lema.** *Sąryšis (20) patenkinamas tada ir tik tada, kada*

$$
E_0 = E_1 = 0, \ b_0 + \dots + b_{-k} = 1. \tag{21}
$$

Lygtys  $E_0 = \cdots = E_m = 0$ , sudaro algebrinę tiesinę lygčių sistemą su  $2k+2$  nežinomaisiais. Jeigu nežinomųjų yra daugiau negu lygčių, t.y.  $2k+2>m+1$  (arba vienas ir tas pats  $2k \ge m$ ) tai sistema turi nenulinius sprendinius. Galime parodyti, kad kai *2k=m* šita sistema turi vieną parametrinę nenulinę sprendinio šeimą

$$
a_{-i} = ca_{-i}^0, b_{-i} = cb_{-i}^0,
$$

be to,  $\omega = \sum_{i=0}^{ } b_{-i}^{0} \neq$ *k i*  $b_{\scriptscriptstyle -i}^{\scriptscriptstyle 0}$ 0  $\omega = \sum b_{i}^{0} \neq 0$ . Parinkęs  $c = \omega^{-1}$ , gauname 2k eilės aproksimavimo schemą. Kartais būna reikalinga sudaryti išreikštinę schemą  $(b_0=0)$ . Spręsdami lygčių sistemą  $b_0 = 0$ ,  $E_0 = \cdots = E_{2k-1} = 0$  ir parinkdami sprendinį  $c \sum_{i=0}^{k} b_{-i} =$ *k i*  $c\sum b_{-i}$  $\boldsymbol{0}$ ,1 gauname schemą su *(2k-1)* aproksimavimo eile. [1]

#### **1. 4. Skirtuminiai vienmatės parabolinės lygties sprendimo metodai**

Tarkime, kad reikia spręsti diferencialinę lygtį

$$
\frac{\partial u}{\partial t} = \frac{\partial^2 u}{\partial x^2} + f(x, t)
$$
\n(22)

srityje  $\overline{Q}_T = [0, X] \times [0, T]$  su pradinėmis ir kraštinėmis reikšmėmis.

$$
u(x,0) = u_0(x), \ u(u,t) = \mu_1(t), \ u(X,t) = \mu_2(t). \tag{23}
$$

Turint galvoje, kad kraštinės ir pradinės sąlygos funkcijos yra pakankamai glotnios. Išskaidome sritį  $\overline{Q}_T$  į stačiakampius tinklelius su žingsniu  $h = X/M$  pagal x, o su žingsniu  $\tau = T/N$  pagal laiką t. Ieškosime funkciją  $u_h$ , tinklo mazguose *(m, n)*, kur  $\overline{Q}_{h,T} = \{(mh, n\tau) : 0 \le m \le M, 0 \le n \le N\}$ , kad šituose taškuose funkcijos reikšmės yra pakankamai artimos sprendiniui. Pažymėsime tuose taškuose funkcijų reikšmes  $(mh, n\tau) = u_m^n$ .  $u^h$ (*mh*,  $n\tau$ ) = *u* 

Vietoje išvestinių (24) formulėje užrašysime skirtumines reikšmes. Paskaičiavę atitinkamas išvestines  $\partial u / \partial t$ :

$$
\frac{\partial u}{\partial t}\Big|_{(mh,n\tau)} \approx \frac{u(mh,(n+1)\tau) - u(mh,n\tau)}{\tau} \text{ if}
$$

$$
\frac{\partial u}{\partial t}\Big|_{(mh,n\tau)} \approx \frac{u(mh,n\tau) - u(mh,(n-1)\tau)}{\tau}.
$$

Priklausomai nuo to kaip aproksimuojame galima sudaryti skirtingas schemas. Antrąją išvestinę pagal *x* išreikšime taip:

$$
\left.\frac{\partial^2 u}{\partial x^2}\right|_{(mh,n\tau)} \approx \frac{u((m-1)h,n\tau)-2u(mh,n\tau)+u((m+1)h,n\tau)}{h^2}.
$$

Įrašydami šias išraiškas atitinkamai vietoj išvestinių į (1) formulę turėsime:

$$
\frac{u_m^{n+1} - u_m^n}{\tau} = \frac{u_{m-1}^n - 2u_m^n + u_{m+1}^n}{h^2} + \varphi_m^n; \tag{24}
$$
\n
$$
m = 1, ..., M - 1, m = 0, ..., N - 1;
$$
\n
$$
\frac{u_m^{n+1} - u_m^n}{\tau} = \frac{u_{m-1}^{n+1} - 2u_t m^{n+1} + u_{m+1}^{n+1}}{h^2} + \varphi_m^{n+1}; \tag{25}
$$
\n
$$
m = 1, ..., M - 1, m = 0, ..., N - 1;
$$

Funkcija  $\varphi_m^n$  yra šaltinio (arba versmės) funkcijos  $f(x,t)$  aproksimacija. Pažymėkime,

$$
u_m^0 = u_0(mh), \, u_0^n = \mu_1(n\,\tau), \, u_M^n = \mu_2(n\,\tau). \tag{26}
$$

Tokiu būdu, (23), (25) ir (24), (25) aprašo aproksimacijos metodą diferencialinei lygčiai užrašytą (21) arba (22) formulę.

Ieškosime aproksimacijos paklaidas iš (23) ir (25) formulės. Tuo tikslu įrašysime į (23) tikslų diferencialinės lygties sprendinį. Kadangi,

$$
\frac{u(x,n\tau+\tau)-u(x,n\tau)}{\tau} = \frac{\partial u}{\partial t}\Big|_{(x,n\tau)} + \frac{\tau}{2} \frac{\partial^2 u}{\partial t^2}\Big|_{(x,n\tau+\xi)}, \quad 0 \le \xi \le \tau,
$$
  

$$
\frac{u((m-1)h,t)-2u(mh,t)+u((m+1)h,t)}{h^2} = \frac{\partial^2 u}{\partial x^2}\Big|_{(mh,t)} + \frac{h^2}{12} \frac{\partial^4 u}{\partial x^4}\Big|_{(mh+\eta,t)},
$$
  

$$
0 \le \eta \le h,
$$

tai

$$
\frac{u(x,t+\tau) - u(x,t)}{\tau} - \frac{u(x-h,t) - 2u(x,t) + u(x+h,t)}{h^2} - \varphi(x,t) =
$$
\n
$$
= \frac{\partial u}{\partial t} - \frac{\partial^2 u}{\partial x^2} + \frac{\tau}{2} \frac{\partial^2 u}{\partial t^2} \bigg|_{(x,t+\xi)} - \frac{h^2}{12} \frac{\partial^4 u}{\partial x^4} \bigg|_{(x+\eta,t)} - \varphi(x,t) =
$$
\n
$$
= f(x,t) - \varphi(x,t) + O(h^2 + \tau).
$$

Tokiu būdu, jeigu sprendinys yra  $\varphi_m^n = f(mh, n\tau)$ , tai (27) ir (29) lygties patenkinamos paklaidos eilė bus  $O(h^2 + \tau)$  (kraštinės ir pradinės sąlygos patenkinamos tiksliai).

Tačiau tarp schemų (23), (25) ir (24), (25) vis dėlto yra principinis skirtumas. Išsiaiškiname jo esmę. Iš (23) formulės seka

$$
u_m^{n+1} = u_m^n + \frac{\tau}{h^2} (u_{m-1}^n - 2u_m^n + u_{m+1}^n) + \tau \varphi_m^n.
$$
 (27)

Jei  $u_m^0$  žinomi iš (27) galime rasti  $u_m^1$  ( $m = 1, ..., M - 1$ ) ir t.t. Sekančiame laiko sluoksnyje reikšmes rasime iš (27), todėl schema (23) ir (25) yra vadinama *išreikštine.*

Pertvarkę (24), turėsime

$$
-\frac{\tau}{h^2}u_{m-1}^{n+1} + \left(1 + \frac{2\tau}{h^2}\right)u_m^{n+1} - \frac{\tau}{h^2}u_{m+1}^{n+1} = u_m^n + \tau\varphi_m^{n+1}, m = 1,..., M-1;
$$
  

$$
u_0^{n+1} = \mu_1^{n+1} \equiv \mu_1((n+1)\tau), \quad u_M^{n+1} = \mu_2^{n+1} \equiv \mu_2((n+1)\tau).
$$
 (28)

Jeigu  $u_m^n$ ,  $m = 1, ..., M - 1$ , žinomi, tai (27) sudaro tiesinę algebrinių lygčių sistemą  $u_m^{n+1}$ , *m = 1, …, M – 1*, atžvilgiu. Todėl schema (24), (25) vadinama *neišreikštine.*

Tiesinių lygčių sistema (27) nežinoma vektoriaus  $\mathbf{v} = (u_1^{n+1},...,u_{M-1}^{n+1})^T$ 1 1  $^{+}$  $x_1^{n+1},...,u_{M-1}^{n+1}$ <sup>T</sup> atžvilgiu. Gali būti užrašyta lygtimi *A v = b*, kur *A* yra kairės pusės matrica, o *b* dešinės pusės vektorius.

$$
A = \begin{pmatrix} 1 + \frac{2\tau}{h^2} & -\frac{\tau}{h^2} & 0 & \cdots & 0 & 0 \\ -\frac{\tau}{h^2} & 1 + \frac{2\tau}{h^2} & -\frac{\tau}{h^2} & \cdots & 0 & 0 \\ \vdots & \vdots & \ddots & \vdots & \vdots \\ 0 & 0 & 0 & \cdots & -\frac{\tau}{h^2} & 1 + \frac{2\tau}{h^2} \end{pmatrix},
$$
  

$$
b_k = \begin{cases} u_1^n + \tau \varphi_1^{n+1} + \frac{\tau}{h^2} \mu_1((n+1)\tau), & k = 1, \\ u_{M-1}^n + \tau \varphi_{M-1}^{n+1} + \frac{\tau}{h^2} \mu_2((n+1)\tau), & k = M - 1. \end{cases}
$$

Šitą sistemą galima išspręsti standartiniais metodais. Dabar išnagrinėsime skirtuminės schemos sprendinio stabilumą. Mazgus  $(m, n)$  ir  $m = 1, ..., M$ , vadinsime *n-sluoksniu*. Tegul  $u_n$ - suspausta funkcija *uh* .

Kintančia schemą vadinsime stabilia tinklelio erdvine norma *,* C jeigu egzistuoja tokia konstanta  $c_1$ , kuri nepriklauso nuo tinklo žingsniu *h ir*  $\tau$ , ir kuriai tinka įvertis

> $\max_{0\le n\le N} \lVert u^n \rVert \le c_1 \left( \max_{0\le n\le N} \lVert \varphi^n \rVert + \max\left\{\max_{0\le n\le N} \lvert \mu_1^n \rvert, \max_{0\le n\le N} \lvert \mu_2^n \rvert, \lVert u^0 \rVert \right\} \right)$ *n*  $n \leq N$ *n*  $n \leq N$ *n*  $\max_{1 \le n \le N} \lVert u^n \rVert \le c_1 \left( \max_{0 \le n \le N} \lVert \varphi^n \rVert + \max \left\{ \max_{0 \le n \le N} \lvert \mu_1^n \rvert, \max_{0 \le n \le N} \lvert \mu_2^n \rvert, \lVert u^0 \rVert \right\} \right)$ . [1]

### **1. 5. Mažiausių kvadratų metodo taikymas tiesinių algebrinių lygčių sprendimui**

Mažiausių kvadratų metodas taikomas algebrinių tiesinių lygčių apytiksliam sprendimui tada, kai lygčių skaičius yra didesnis už nežinomųjų skaičių ir tikslaus sprendinio gauti neįmanoma.

Tarkime, kad duotos trys tiesinės lygtys. Mažiausių kvadratų metodu nurodomas toks sprendinys - taškas A, kuriam visų trijų lygčių paklaidų kvadratų suma būtų minimali.

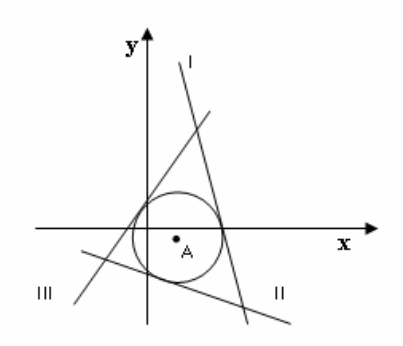

*1 pav. Grafiniu būdu randamas taškas A*

**Metodo esmė.** Tarkime, kad duota algebrinių lygčių sistema:

 $\overline{\phantom{a}}$  $\left| \right|$  $\overline{\mathcal{L}}$  $\overline{\phantom{a}}$ ₹  $\int$  $+ a_{M2} x_2 + ... + a_{M} x_N =$  $+ a_{22} x_2 + ... + a_{2N} x_N =$  $+ a_{12}x_2 + ... + a_{1N}x_N =$ . , , ,  $1^{\lambda_1}$   $\cdot$   $\cdot u_{M2} \cdot \cdot$ <sub>2</sub>  $21^{\lambda_1}$   $u_{22}^{\lambda_2}$   $\ldots$   $u_{2N}^{\lambda_N}$   $-v_2$  $11^{11}$  T  $u_{12}$  $u_2$  T  $...$  T  $u_{1N}$  $u_N$   $-v_1$  $M_1^{\mathcal{A}}$  <sup>1</sup>  $u_{M_2}^{\mathcal{A}}$   $\cdots$   $u_{MN}^{\mathcal{A}}$   $N - u_{MN}^{\mathcal{A}}$ *N N*  $N^{\mathcal{A}}N$  $a_{M1}x_1 + a_{M2}x_2 + \ldots + a_{MN}x_N = b$  $a_{21}x_1 + a_{22}x_2 + \ldots + a_{2N}x_N = b$  $a_{11}x_1 + a_{12}x_2 + \ldots + a_{1N}x_N = b$ . . . . . .  $\cdots$ (29)

čia *M > N, M* aproksimavimo lygčių skaičius, o *N* aproksimavimo koeficientų skaičius. Šią lygčių sistemą užrašome matricos pavidalu  $a_{mn} \cdot x_n = b_n$ . Sudarome funkciją

$$
F(C) = \sum_{m=0}^{M} \sum_{n=0}^{N} (a_{mn} \cdot x_n - b_n)^2,
$$

kuri vadinama optimizavimo funkcija, tai iš esmės yra algebrinių lygčių sprendinių paklaidų dispersija. (29) lygčių sistemos sprendinio ieškome pavidalu

$$
F(C) = \sum_{m=0}^{M} \sum_{n=0}^{N} \sum_{k=0}^{K} (a_{mn} \cdot c_n - b_n) (a_{mn} \cdot c_m - b_m)^2.
$$

Šios funkcijos minimumo būtina ir pakankama, sąlyga: visos dalinės išvestinės pagal  $c_n$ lygios 0:

$$
\frac{\partial F(C)}{\partial c_n} = 0.
$$
 (30)

Sudiferenciavę (30) funkciją F (C) gauname, kad

$$
\sum_{m=0}^{M} \sum_{n=0}^{N} (a_{mn} \cdot c_m - b_m) a_{km} = 0.
$$

Gavome algebrinių lygčių sistemą *C* atžvilgiu *A∙C=B*, kurios kairiosios pusės matrica yra

$$
\sum_{m=0}^M\sum_{k=0}^N a_{km}a_{mn},
$$

o dešiniosios pusės matrica

$$
\sum_{m=0}^M\sum_{k=0}^N a_{km}b_n.
$$

Bakalauro darbe [5] ši lygčių sistemos mažiausių kvadratų metodu procedūra neatlikta, kadangi matematinio paketo MathCAD'o paskutinėse versijose, pradedant nuo MathCAD 13, įvesta programa, kuri (29) lygčių sistemą mažiausių kvadratų metodu išsprendžia automatiškai. [5]

### **1. 6. Netiesinės difuzijos lygties sprendimas, tinklelio metodu ketvirtos eilės polinomais**

Netiesinės difuzijos procesą aprašanti diferencialinė lygtis

$$
\frac{\partial u}{\partial t} = \frac{\partial}{\partial x} \bigg[ D(u) \frac{\partial u}{\partial x} \bigg]
$$

Ši lygtis bendru atveju sprendinių, išreikštų elementariomis ar netgi specialiomis funkcijomis, neturi. Tačiau, kai difuzijos koeficientas yra konstanta arba kai difuzijos koeficientas yra  $D(u) = u^p$  egzistuoja, atskirieji sprendiniai, išreiškiami elementariomis funkcijomis. Taigi spręsime tokią diferencialinę lygtį:

$$
\frac{\partial u}{\partial t} = \frac{\partial}{\partial x} \left[ u^p \frac{\partial u}{\partial x} \right]
$$
 (31)

Šio sprendinio algoritmą sudarysime ne tik standartiniu (aprašytu 1.1. skyrelyje) baigtinių skirtumų metodu, bet ir aproksimuodami sprendinius iš anksto pasirinktų mazgų aplinkoje aukštesnės eilės polinomais.

Sprendinio ieškosime kiekviename mazgo taške tokiu pavidalu:

$$
u = a(t) + b(t)h + c(t)h^{2} + d(t)h^{3} + e(t)h^{4};
$$

čia *h = x – x0,* o *x0* - yra duotojo mazgo koordinatė *x*.

Reikalausime, kad difuzinės lygtys būtų patenkintos kiekviename mazge. Vadinasi, tuose taškuose turime apskaičiuoti į difuzijos lygtį įeinančias išvestines.

Pagal laiką *t* gaunama išvestinė yra:

$$
\frac{\partial u}{\partial t} = a'(t) + b'(t)h + c'(t)h^2 + d'(t)h^3 + e'(t)h^4(t); \tag{32}
$$

o pagal koordinatę *x* išvestinė yra:

$$
\frac{\partial u}{\partial x} = b(t) + 2 c(t)h + 3d(t)h^2 + 4e(t)h^3. \tag{33}
$$

Taigi visas gautas išvestines (32) ir (33) įrašome į diferencialinę lygtį (31) gauname:

$$
\frac{\partial u}{\partial t} = \frac{\partial}{\partial x} \left[ u^p \frac{\partial u}{\partial x} \right] =
$$
  
=  $\frac{\partial}{\partial x} \left[ [a(t) + b(t)h + c(t)h^2 + d(t)h^3 + e(t)h^4]^p \cdot [b(t) + 2c(t)h + 3d(t)h^2 + 4e(t)h^3] \right]$ 

Išreiškiame dešiniąją difuzinės lygties dalines išvestines pagal *x:*

$$
\frac{\partial u}{\partial t} = \frac{\partial}{\partial x} [u^p \cdot \frac{\partial u}{\partial x}] = p[a(t) + b(t)h + c(t)h^2 + d(t)h^3 + e(t)h^4]^{p-1} \cdot [b(t) + 2c(t)h + 3d(t)h^2 + 4e(t)h^3]^{2} +
$$
  
+ [a(t) + b(t)h + c(t)h^2 + d(t)h^3 + e(t)h^4] \cdot [2c(t) + 6d(t)h + 12e(t)h^2].

Kiekviename mazge *m* turi būti patenkinta diferencialinė lygtis

$$
a'_m = pa_m^{p-1} \cdot b_m^2 + a_m^p \cdot 2c_m.
$$

Diferencialinės lygties *t* atžvilgiu lygtys kiekviename *x* ašies taške *xm*. Taigi pasižymime sąlyginai:

$$
\begin{array}{cccc}\nO & O & O & O & O \\
m-2 & m-1 & m & m+1 & m+2\n\end{array}
$$

Kad galėtume rasti tas išvestines ne per aproksimavimo parametrus *a, b, c* ir t.t., o per funkcijų reikšmes aplinkiniuose taškuose, išreiškime tuos parametrus per aplinkos taškų funkcijas.

Tariant, kad  $h = 0$  viduriniame taške  $x_m$  užrašome kitiems keturiems taškams:

$$
u_m = a_m,
$$

$$
\begin{cases}\n u_{m-2} = a_m - 2b_m h + 4c_m h^2 - 8d_m h^3 + 16e_m h^4, \\
 u_{m+2} = a_m + 2b_m h + 4c_m h^2 + 8d_m h^3 + 16e_m h^4,\n\end{cases}
$$
\n
$$
\begin{cases}\n u_{m-1} = a_m - b_m h + c_m h^2 - d_m h^3 + e_m h^4, \\
 u_{m+1} = a_m + b_m h + c_m h^2 + d_m h^3 + e_m h^4.\n\end{cases}
$$

Sudėjus kiekvienos sistemos narius ir vėl sudarius vieną bendrą sistemą gauname:

$$
\begin{cases} u_{m-2} + u_{m+2} = 2a_m + 8c_m h^2 + 32e_m h^4, \\ u_{m-1} + u_{m+1} = 2a_m + 2c_m h^2 + 2e_m h^4. \end{cases}
$$
 (34)

(34) sistemos antrąją lygtį padauginus iš (-16) ir ją pridėjus prie pirmosios lygties gauname:

$$
u_{m-2} + u_{m+2} - 16u_{m-1} - 16u_{m+1} = -30a_m - 24c_m h^2.
$$
 (35)

Iš (35) lygties išreiškiame koeficientą *cm* per kitus šios lygties narius:

$$
c_m = \frac{-u_{m-2} + 16u_{m-1} - 30u_m + 16u_{m+1} - u_{m+2}}{24h^2}.
$$

Atėmus antrąją sistemos lygtį iš (34) lygties ir vėl sudarius vieną bendrą sistemą gauname:

$$
\begin{cases} u_{m+2} - u_{m-2} = 4b_m h + 16d_m h^3, \\ u_{m+1} - u_{m-1} = 2b_m h + 2d_m h^3. \end{cases}
$$

Antrąją sistemos lygtį padauginus iš (-8) ir ją pridėjus prie pirmosios lygties gauname:

$$
u_{m+2} - u_{m-2} - 8u_{m+1} + 8u_{m-1} = -12b_m h.
$$

Iš šios lygties išreiškiame koeficientą *bm*, per kitus šios lygties narius:

$$
b_m = \frac{u_{m-2} - 8u_{m-1} + 8u_{m+1} - u_{m+2}}{12h}.
$$

Taigi į diferencialinės lygties sprendinius įeinantys parametrai bus tokie:

$$
a_{m} = u_{m};
$$
\n
$$
b_{m} = \frac{u_{m-2} - 8u_{m-1} + 8u_{m+1} - u_{m+2}}{12h};
$$
\n
$$
c_{m} = \frac{-u_{m-2} + 16u_{m-1} - 30u_{m} + 16u_{m+1} - u_{m+2}}{24h^{2}}.
$$

Diferencialinė lygtis duotajam *m* taškui su koordinate *xm* bus tokia:

$$
\frac{du_m}{dt} = p \cdot u_m^{p-1} \cdot \frac{\left(u_{m-2} - 8u_{m-1} + 8u_{m+1} - u_{m+2}\right)^2}{144h^2} + 2u_m^p \cdot \left(\frac{-u_{m-2} + 16u_{m-1} - 30u_m + 16u_{m+1} - u_{m+2}}{24h^2}\right)
$$

Pritaikydami šią lygtį kiekvienam mazgui, išskyrus kraštinius, gausime paprastųjų diferencialinių lygčių kiekvienam nežinomajam *um* sistemą. Ją išsprendėme standartinėmis skaitinio integravimo Rungės ir Kuto metodu. [8]

#### **1. 7. Mathcad**

**Mathcad** – tai matematinis redaktorius, leidžiantis atlikti įvairiausius mokslinius ir inžinerinius skaičiavimus, pradedant elementariąja aritmetika ir baigiant sudėtingiausiais skaičiavimo metodais. Mathcad naudotojai – studentai, mokslininkai, inžinieriai, įvairiausi technikos specialistai. Programa labai paprasta, turi didelę matematinių metodų biblioteką, puikias rezultatų vaizdavimo galimybes (grafikai, animacijos ir t.t.). Todėl Mathcad netruko tapti populiariausia matematinių skaičiavimų programa.

Matematinis programų paketas MATHCAD yra bene universaliausias – t.y., jis tinka tiek mokymuisi, tiek moksliniam darbui. Be to, nereikalauja ypatingų kompiuterio išteklių (spartos bei atmintinės talpos). Tačiau matematinio programų paketo MATHCAD simbolinių skaičiavimų ir programavimo galimybės yra ribotos (t.y. labai sunku kurti savo programas ir funkcijas).

Pagrindinės MATHCAD'o funkcijos yra šios: skaičiavimo atlikimas su realaus tipo bei kompleksiniais kintamaisiais, su vektoriais, skaliarais ir matricomis; specialiųjų, elementariųjų, vartotojo, ir statistinių funkcijų panaudojimas; lygčių sprendimas; sumų ir integralų apskaičiavimas; simboliniai skaičiavimai; grafikų braižymas; programavimas.

MATHCAD'u galima apskaičiuoti įvairias kombinatorines išraiškas (pvz. faktorialą, derinių skaičių), integralus, eilučių sumų skaičių, nubraižyti 7 tipų grafikus ir kt. Taip pat MATCHAD'as leidžia atlikti turimų duomenų analizę ir parinkti geriausią nagrinėjamo objekto modelį. Galima įvesti bei išvesti skaitinius it tekstinius duomenis bei dirbti su kintamųjų dimensijomis. Kartu su standartinėmis MS-OFFICE funkcijomis (FILE, EDIT, VIEW, INSERT, WINDOWS) galima naudoti MATHCAD-o įrankių juostas MATH, MATRIX, CALCULUS, CALCULATOR, GRAPH, SYMBOLICS ir kt.

MATHCAD'e galima apibrėžti ir įvesti įvairiausias funkcijas: trigonometrines; hiperbolines; atvirkštines trigonometrines; atvirkštines hiperbolines; rodyklines; logaritmines.

Be elementariųjų ir specialiųjų funkcijų dar yra ir vartotojo funkcijos. Funkcijos apibrėžiamos rašant funkcijos identifikatorių ir lokalinius bei globalinius kintamuosius. Vartotojo funkcijos lokaliniai kintamieji aprašomi specialiosios funkcijos aprašymo viduje, o globaliniai – išorėje (t.y. kintamasis, kuriam priskiriama reikšmė – globalinis kintamasis). Kiekviena funkcija turi savo identifikatorių, pvz:  $y := \sin(x)$ . [8]

## **2. UŽ DAVINIO FORMULAVIMAS**

Savo bakalauro darbe [8] difuzijos lygtį

$$
\frac{\partial u}{\partial t} = \frac{\partial}{\partial x} \bigg[ D(u) \frac{\partial u}{\partial x} \bigg]
$$
 (1)

sprendžiau tinklelio metodu, suvesdama diferencialinę lygtį dalinėmis išvestinėmis į paprastųjų lygčių sistemą, kurios sprendžiamos standartiniais metodais.

Magistro darbe diferencialinę difuzijos lygtį

$$
\frac{\partial u}{\partial t} = \frac{\partial}{\partial x} \left[ D(x, t) \frac{\partial u}{\partial x} \right] - \lambda u + v e(x, t), \tag{2}
$$

modifikuojame, prie (1) difuzijos lygties prijungiame  $\lambda u$  - tai medžiagos kiekis, kuris nyksta savaime, o nykimo greitis proporcingas koncentracijai *u*; *ve*(*x*,*t*) - tai difunduojančių dalelių šaltinio galia; *D*(*x*,*t*) - difuzijos koeficientas nėra pastovus, o priklausantis nuo vietos ir nuo laiko.

Diferencialinę difuzijos lygtį (2) sprendžiame dviejų skirtingų "tilto" funkcijų metodu:

1. Hiperbolinio tangento "tilto" funkcija

$$
tih(x, X_1, p, h) = \frac{1}{2} \left( th \left( \frac{x - X_1 + p}{p \cdot h} \right) - th \left( \frac{x - X_1 - p}{p \cdot h} \right) \right)
$$
(3)

čia tih – hiperbolinio tangento "tilto" funkcija,  $X<sub>l</sub>$  – "tilto" centro koordinatė,  $p$  – "tilto" pusplotis, *h* – "tilto" galų nuožulnumas.

2. Trigonometrine "tilto" funkcija

$$
tit(x, X_i, p) = \cos\left(\pi \cdot \frac{x - X_i}{2p}\right)^2, \left(-p < x - X_i \le p\right). \tag{4}
$$

či*a tit* – trigonometrinė "tilto" funkcija.

(Ši "tilto" funkcija, kiek mums žinoma, yra pradėta naudoti naujai, būtent spręsti kintamo difuzijos koeficiento parabolinių lygčių sprendimui).

Naudojantis matematiniu kompiuterio paketu Matchad'u sudarėme originalias skaitinio sprendimo programas. Diferencialinę difuzijos lygtį (2) sprendžiame su konkrečiomis parametro

$$
\lambda := 0.2
$$

,

šaltinio funkcijos *ve(x,t)*

$$
ve(x,t):=10\exp\left[\frac{-{(x-0.1)}^2}{y^2}-\frac{t}{\tau}\right]
$$

ir difuzijos koeficiento *D(x,t)*

$$
D(x,t) := 0.06 + 0.03 \left(\frac{t}{Ti}\right)^2 + 0.04 e^{-X2 + x}
$$

reikšmėmis.

Strypo galuose difuzijos srauto nėra, ir tai išreiškiama sąlygomis, kad koncentracijos pirmosios išvestinės pagal *x* strypo galuose yra lygios nuliui, t.y. kairiajame strypo taške *X1*:

$$
\left.\frac{\partial u(x,t)}{\partial x}\right|_{x=X_1}=0
$$

ir dešiniajame strypo taške *X2*:

$$
\left.\frac{\partial u(x,t)}{\partial x}\right|_{x=X_2}=0\ .
$$

Taip pat turi būti patenkintos pradinės sąlygos, t.y. koncentracijos priklausomybė nuo vietos pradiniu laiko momentu.

$$
u(x,t)\big|_{t=0}=u0(x).
$$

čia pradinis koncentracijos lygis:

$$
u0(x):=0.5\cdot\cos\!\left(\pi\!\cdot\!\frac{x-X1}{2\!\cdot\!Xi}\right)^{\!2}+0.1
$$

.

## **3. KINTAMO DIFUZIJOS KOEFICIENTO PARABOLINIŲ LYGČIŲ SPRENDIMAS SKAITINIAIS METODAIS NAUDOJANT "TILTO" FUNKCIJAS**

### **3. 1. Hiperbolinio tangento "tilto" funkcijos savybės**

Difuzijos diferencialinės lygties (2) sprendimui naudojome "tilto" funkcijas: Hiperbolinio tangento "tilto" funkcijos (3) pagrindinės savybės:

1. sumos:

$$
tih(x, x_1, x_2 - x_1, h) + tih(x, x_2, x_3 - x_2, h) = tih(x, x_2, x_3 - x_1, h).
$$

Sugretinus N tiltų, gauname vieną, kurio tilto plotis *N* kartų didesnis, t.y.

$$
\sum_{n=1}^{N} tih(x, g, np, h) = tih(x, g, Np, h).
$$
 (3<sup>\*</sup>)

2. išvestinės:

Pažymime  $y(x) = tih(x, g, p, h)$ , tada:

$$
\frac{dy}{dx} = y'(x) = \frac{1}{2h} \cdot \left( -th\left(\frac{x-g+p}{h}\right)^2 + th\left(\frac{x-g-p}{h}\right)^2 \right)
$$

ir

$$
\frac{d^2y}{dx^2} = y''(x) = \frac{1}{h^2} \cdot \left( -th\left(\frac{x-g+p}{h}\right) + th\left(\frac{x-g-p}{h}\right) + th\left(\frac{x-g+p}{h}\right)^3 - th\left(\frac{x-g-p}{h}\right)^3 \right)
$$

3. integralo:

$$
\int_{-\infty}^{\infty} tih(x, g, p, h)dx = 2p. [5]
$$

#### **3. 2. Hiperbolinio tangento ir trigonometrinės "tilto" funkcijų sumos grafikai**

Sudėję atskiras "tilto" funkcijas, gauname vienetinę funkciją, kurios atskiras zonas dauginame iš skirtingų polinomų.

Galutinis sprendinys yra lygus atskirų polinomų, padaugintų iš "tilto" funkcijų, sumai.

Hiperbolinio tangento "tilto" funkcija (3) ir trigonometrinė "tilto" funkcija (4) pažymėta raudonu punktyru, o mėlynu punktyru pažymėta sumos: hiperbolinio tangento (3\* ) ir trigonometrinio "tilto" funkcijos.

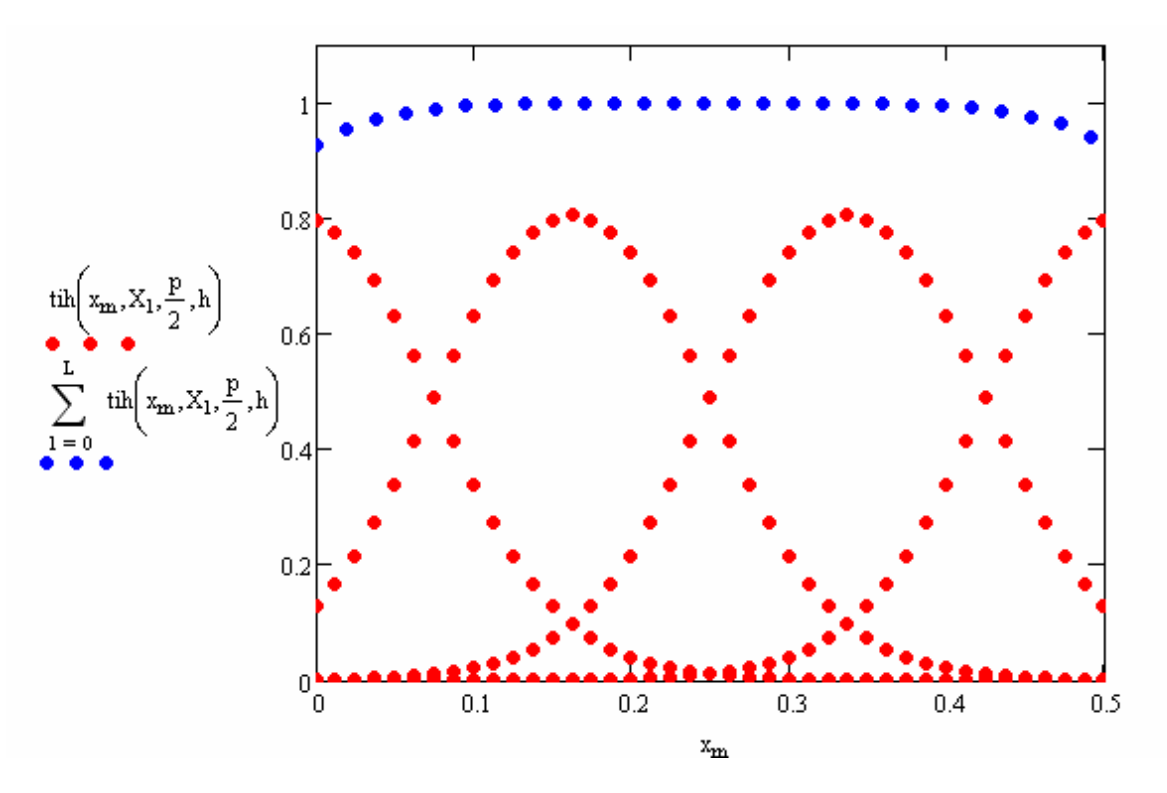

*1 pav. Hiperbolinio tangento "tilto" funkcijų suma*

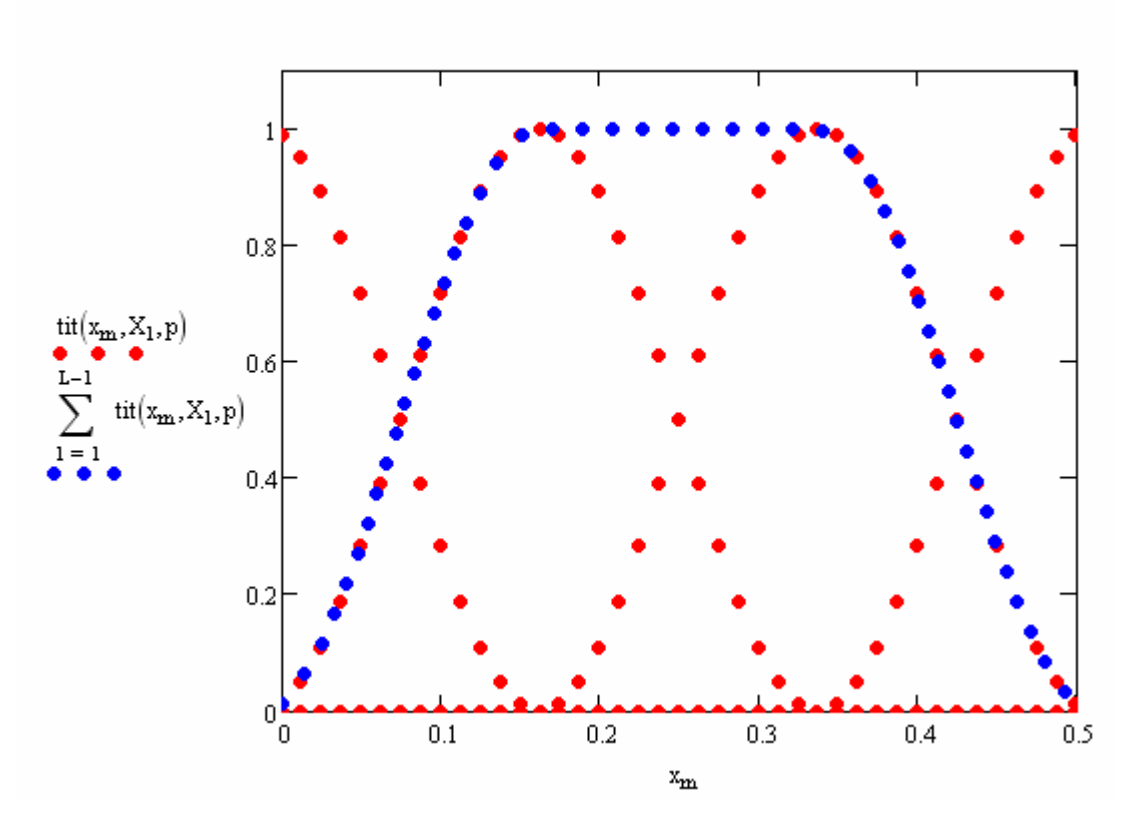

*2 pav. Trigonometrinė "tilto" funkcijų suma*

### **3. 3. Difuzijos lygties sprendimo, panaudojant hiperbolinio tangento ir trigonometrinės "tilto" funkcijos, algoritmas**

Diferencialinės difuzijos lygties (2) sprendinio trigonometrinio "tilto" funkcijos lygčiai ieškome tokiu pavidalu:

$$
u(x,t) = \sum_{l}^{L} \sum_{n}^{N} \sum_{j}^{J} \sum_{k}^{K} c_{in(l,n,j,k)} t i t(x, X_l, p) \cdot po(x, X_l, p, n) \cdot t i t(t, T_j, q) \cdot po(t, T_j, q, k),
$$
\n(5)

o hiperbolinio tangento "tilto" funkcijai diferencialinės difuzijos lygties (2) sprendinio ieškome šitokiu pavidalu:

$$
u(x,t) = \sum_{l}^{L} \sum_{n}^{N} \sum_{j}^{J} \sum_{k}^{K} c_{in(l,n,j,k)} t i h(x, X_l, p, h) \cdot po(x, X_l, p, n) \cdot t i h(t, T_j, q, h) \cdot po(t, T_j, q, k)
$$
\n(6)

čia

 $c_{in(l,n,i,k)=n+N1\cdot l+N1\cdot L1\cdot k+N1\cdot L1\cdot K1}$ 

- neapibrėžtieji koeficientai ir toliau šį *c* indeksą nusakysime funkcija –

$$
in(n,l,j,k) = n + N1 \cdot l + N1 \cdot L1 \cdot k + N1 \cdot L1 \cdot K1 \cdot j \tag{7}
$$

*X*<sub>l</sub> - "tilto" funkcijų centrai *x* ašyje:

$$
X_l = Xv + p \cdot (l - 0.5L) ,
$$

čia *Xv –* intervalo vidurio taškas; *L – "*tilto" funkcijų skaičius, *l* – tilto centrų koordinačių X indeksai ir *p* – "tilto" pusplotis *x* ašyje.

*T<sub>i</sub>* - "tilto" funkcijų centrai *t* ašyje:

$$
T_j = Tv + q \cdot (j - 0.5J)
$$

čia *Tv* – intervalo vidurio taškas; *J* – "tilto" funkcijų skaičius, *j* - tilto centrų koordinačių T indeksai ir *q* – "tilto" pusplotis t ašyje.

 $po(x, X_i, p, n)$  - polinomo narys pagal *x* su laipsniu rodikliu *n*:

$$
\left(\frac{x-X_l}{p}\right)^n;
$$

ir  $po(t, T_i, q, k)$  - polinomo narys pagal *t* su laipsnio rodikliu *k*:

$$
\left(\frac{t-T_j}{q}\right)^k.
$$

#### 3. **3. 1 Sprendimas naudojant hiperbolinio tangento "tilto" funkcijas**

Hiperbolinio tangento "tilto" funkcija pagal *x*:

$$
tih(x, X_1, p, h) = \frac{1}{2} \cdot \left( th \left( \frac{x - X_1 + p}{p \cdot h} \right) - th \left( \frac{x - X_1 - p}{p \cdot h} \right) \right),
$$

ir hiperbolinio tangento "tilto" funkcija pagal *t*:

$$
tih(t, T_j, q, h) = \frac{1}{2} \cdot \left( th \left( \frac{t - T_j + q}{q \cdot h} \right) - th \left( \left( \frac{t - T_j - q}{q \cdot h} \right) \right) \right).
$$

Hiperbolinio tangento "tilto" funkcijų išvestinės (pirmoji ir antroji) pagal *x*:

$$
tih'(x, X_1, p, h) = \frac{1}{2 \cdot p \cdot h} \cdot \left( -th \left( \frac{x - X_1 + p}{p \cdot h} \right)^2 + th \left( \frac{x - X_1 - p}{p \cdot h} \right)^2 \right),
$$
  

$$
tih''(x, X_1, p, h) = \frac{-th \left( \frac{x - X_1 + p}{p \cdot h} \right) + th \left( \frac{x - X_1 - p}{p \cdot h} \right)^2 + th \left( \frac{x - X_1 + p}{p \cdot h} \right)^3 - th \left( \frac{x - X_1 - p}{p \cdot h} \right)^3}{p^2 \cdot h^2}.
$$

Hiperbolinio tangento "tilto" funkcijų išvestinės (pirmoji ir antroji) pagal *t*:

$$
tih'(t, T_j, q, h) = \frac{1}{2 \cdot q \cdot h} \cdot \left( -th \left( \frac{t - T_j + q}{q \cdot h} \right)^2 + th \left( \frac{t - T_j - q}{q \cdot h} \right)^2 \right),
$$

$$
-th \left( \frac{t - T_j + q}{q \cdot h} \right) + th \left( \frac{t - T_j - q}{q \cdot h} \right)^2 + th \left( \frac{t - T_j + q}{q \cdot h} \right)^3 - th \left( \frac{t - T_j - q}{q \cdot h} \right)^3
$$

$$
tih''(t, T_j, q, h) = \frac{-th \left( \frac{t - T_j + q}{q \cdot h} \right) + th \left( \frac{t - T_j - q}{q \cdot h} \right)^2 + th \left( \frac{t - T_j + q}{q \cdot h} \right)^3}{q^2 \cdot h^2}.
$$

Apskaičiuojame polinominių narių išvestines (pirmąją ir antrąją) pagal *x*:

$$
po'(x, X_1, p, n) = \frac{n}{p} \cdot \left(\frac{x - X_1}{p}\right)^{|n-1|}
$$

ir

$$
po''(x, X_1, p, n) = \frac{n^2 - n}{p^2} \cdot \left(\frac{x - X_1}{p}\right)^{n-2}.
$$

Apskaičiuojame polinominių narių išvestines (pirmąją ir antrąją) pagal *t*:

$$
p\sigma'(t,T_j,q,k) = \frac{k}{q} \cdot \left(\frac{t-T_j}{q}\right)^{|k-1|}
$$

ir

$$
po''(t,T_j,q,k) = \frac{k^2 - k}{q^2} \cdot \left(\frac{t - T_j}{q}\right)^{|k-2|}.
$$

Sprendinio funkcijos vieno nario pirmoji išvestinė pagal *x*:

$$
di'(x, X_i, p, n) = tih(x, X_i, p, h) \cdot po'(x, X_i, p, n) + tih'(x, X_i, p, h) + po(x, X_i, p, n)
$$
  
ir antroji išvestinė pagal x:

 $di''(x, X_i, p, n) = tih(x, X_i, p, h) \cdot po''(x, X_i, p, n) + 2 \cdot tih'(x, X_i, p, h) \cdot po'(x, X_i, p, n) +$  $+$  tih'' $(x, X_i, p, h)$  $\cdot$   $po(x, X_i, p, n)$ 

Sprendinio funkcijos vieno nario pirmoji išvestinė pagal *t*:

$$
di'(t,T_j,q,k) = tih(t,T_j,q,h) \cdot po'(t,T_j,q,k) + tih'(t,T_j,q,h) + po(t,T_j,q,k)
$$

ir antroji išvestinė pagal *t*:

$$
di''(t, T_j, q, k) = tih(t, T_j, q, h) \cdot po''(t, T_j, q, k) + 2 \cdot tih'(t, T_j, q, h) \cdot po'(t, T_j, q, k) ++ tih''(t, T_j, q, h) \cdot po(t, T_j, q, k).
$$

## 3. 3. 2 Sprendimas naudojant trigonometrinės "tilto" funkcijas

Trigonometrinė "tilto" funkcija pagal *x*:

$$
tit(x, X_1, p) = \cos\left(\pi \cdot \frac{x - X_1}{2p}\right), \left(-p < x - X_1 \le p\right),
$$

ir trigonometrinė "tilto" funkcija pagal *t*:

$$
tit(t, T_j, q) = \cos\left(\pi \cdot \frac{t - T_j}{2q}\right), \left(-q < t - T_j \le q\right)
$$

Trigonometrinių "tilto" funkcijų išvestinės (pirmoji ir antroji) pagal *x*:

$$
tit'(x, X_1, p) = -\frac{\pi}{2p} \sin\left(\pi \cdot \frac{x - X_1}{p}\right), (-p < x - X_1 \le p),
$$
\n
$$
tit''(x, X_1, p) = -\frac{\pi^2}{2p^2} \cdot \cos\left(\pi \cdot \frac{x - X_1}{p}\right), (-p < x - X_1 \le p).
$$

Trigonometrinės "tilto" funkcijų išvestinės (pirmoji ir antroji) pagal *t*:

$$
tit'(t, T_j, q) = \cos\left(\pi \cdot \frac{t - T_j}{2q}\right), \left(-q < t - T_j \le q\right)
$$

.

ir

$$
tit(t, T_j, q) = \cos\left(\pi \cdot \frac{t - T_j}{2q}\right), \left(-q < t - T_j \le q\right)
$$

Apskaičiuojame polinominių narių išvestines (pirmąją ir antrąją) pagal *x*:

$$
po'(x, X_1, p, n) = \frac{n}{p} \cdot \left(\frac{x - X_1}{p}\right)^{|n-1|}
$$

ir

$$
po''(x, X_1, p, n) = \frac{n^2 - n}{p^2} \cdot \left(\frac{x - X_1}{p}\right)^{|n-2|}.
$$

Apskaičiuojame polinominių narių išvestines (pirmąją ir antrąją) pagal *t*:

$$
po'(t, T_j, q, k) = \frac{k}{q} \cdot \left(\frac{t - T_j}{q}\right)^{|k - 1|}
$$

ir

$$
po''(t,T_j,q,k) = \frac{k^2 - k}{q^2} \cdot \left(\frac{t - T_j}{q}\right)^{|k-2|}.
$$

Sprendinio funkcijos vieno nario pirmoji išvestinė pagal *x*:

$$
di'(x, X_1, p, n) = tit(x, X_1, p) \cdot po'(x, X_1, p, n) + tit'(x, X_1, p) + po(x, X_1, p, n)
$$

ir antroji išvestinė pagal x:

$$
di''(x, X_1, p, n) = tit(x, X_1, p) \cdot po''(x, X_1, p, n) + 2 \cdot tit'(x, X_1, p) \cdot po'(x, X_1, p, n) ++ tit''(x, X_1, p) \cdot po(x, X_1, p, n).
$$

Sprendinio funkcijos vieno nario pirmoji išvestinė pagal *t*:

$$
di'(t,T_j,q,k) = tit(t,T_j,q) \cdot po'(t,T_j,q,k) + tit'(t,T_j,q) + po(t,T_j,q,k)
$$

ir antroji išvestinė pagal *t*:

$$
di''(t, T_j, q, k) = tit(t, T_j, q) \cdot po''(t, T_j, q, k) + 2 \cdot tit'(t, T_j, q) \cdot po'(t, T_j, q, k) + \n+ tit''(t, T_j, q) \cdot po(t, T_j, q, k)
$$

## 3. **3. 3. Algebrinių lygčių sistema difuzijos lygties sprendinio neapibrėžtiesiems koeficientams nustatyti**

Įrašome ieškomas išvestines ir funkcijas į difuzijos diferencialinę lygtis, atitinkamai trigonometriniai "tilto" funkcijai (5), o hiperbolinio tangento "tilto" funkcijai (6), duotajam taškui  $(x_m, t_r)$ 

$$
\sum_{l} \sum_{n} \sum_{j} \sum_{k} di' \left( t_{r}, T_{j}, q, k \right) \cdot di \left( x_{m}, X_{l}, p, n \right) =
$$
\n
$$
= D \left( x_{m}, t_{r} \sum_{l} \sum_{j} \sum_{k} \sum_{k} di'' \left( x_{m}, X_{l}, p, n \right) \cdot di \left( t_{r}, T_{j}, q, k \right) + \frac{\partial D \left( x_{m}, t_{r} \right)}{l} \sum_{j} \sum_{k} \sum_{k} di' \left( x_{m}, X_{l}, p, n \right) \cdot di \left( t_{r}, T_{j}, q, k \right) - \frac{\partial D \left( x_{m}, t_{r} \right)}{l} \sum_{j} \sum_{k} \sum_{k} di' \left( x_{m}, X_{l}, p, n \right) \cdot di \left( t_{r}, T_{j}, q, k \right) - \frac{\partial N J K}{l} \sum_{j} \sum_{k} \sum_{k} di \left( x_{m}, X_{l}, p, n \right) \cdot di \left( t_{r}, T_{j}, q, k \right) + \nu e \left( x_{m}, t_{r} \right) = 0
$$
\n(8)

Ir tų lygčių skaičius lygus *M*1 *R*1*.* Be to, dar užrašome lygtis, reikalaujančias patenkinti kraštines sąlygas, t.y. kairiajame strypo taške  $X_1$ :

$$
\left. \frac{\partial u}{\partial x} \right|_{x=X_1} = 0,
$$
\n
$$
\sum_{l}^{L} \sum_{n}^{N} \sum_{j}^{J} \sum_{k}^{K} di'(X_1, X_l, p, n) \cdot di(t_r, T_j, q, k) = 0.
$$
\n(9)

Dešiniajame strypo krašte:

$$
\left.\frac{\partial u}{\partial x}\right|_{x=X_2}=0\,,
$$

$$
\sum_{l}^{L} \sum_{n}^{N} \sum_{j}^{J} \sum_{k}^{K} di'(X_2, X_l, p, n) di(t_r, T_j, q, k) = 0
$$
\n(10)

Taip pat turi būti patenkintos pradinės sąlygos:

$$
\sum_{l}^{L} \sum_{n}^{N} \sum_{j}^{J} \sum_{k}^{K} di(x_{m}, X_{l}, p, n) di(T_{1}, T_{j}, q, k) = u_{0}(x).
$$
 (11)

Bendras lygčių skaičius

$$
M1 \cdot R1 + 2R_1 + M1,
$$

o nežinomųjų skaičius

$$
L1 \cdot J1 + N1 + K1,
$$

kai indeksai *L, N, J, K* "perbėga" reikšmes atitinkamai nuo  $0 \dots L$ ;  $0 \dots N$ ;  $0 \dots J$ ;  $0 \dots K$ .

Šią lygčių sistemą (9), (10), (11) sprendžiame mažiausių kvadratų metodu su sąlyga, kad lygčių skaičius žymiai viršija nežinomųjų (parametrų)  $c_{in(l,n,j,k)}$  skaičių (7).

Šias algebrines lygtis

$$
A\cdot C=B
$$

nusakome kairiosios pusės matrica *A* ir dešiniosios pusės matrica *B*. (8) lygtis gauta iš reikalavimo, kad būtų patenkinta difuzijos diferencialinė lygtis (2).

Difuzijos diferencialinės lygties (8) pirmasis narys yra išreikštas išvestinei pagal laiką *t u*  $\partial$  $\frac{\partial u}{\partial x}$ , o tos pačios lygties (8) antrasis narys yra išreikštas antrajai išvestinei pagal koordinates *x u*  $\hat{o}$  $\frac{\partial u}{\partial x}$ .

$$
A'_{m+M1,r,in(n,l,j,k)} = di(x_m, X_l, p, n) \cdot di'(t_r, T_j, q, k) - di''(x_m, X_l, p, n) \cdot di(t_r, T_j, q, k) \cdot D(x_m, t_r),
$$

Pirmajai koncentracijos išvestinei pagal koordinates ir difuzijos koeficiento išvestinei

$$
A''_{m+M1r,in(n,l,j,k)} = di'(x_m, X_l, p, n) \cdot di(t_r, T_j, q, k) \cdot D(x_m, t_r);
$$

ir lygties (8) laisvajam nariui

$$
A''_{m+M1r,in(n,l,j,k)} = di(x_m, X_l, p, n) \cdot di(t_r, T_j, q, k),
$$

ir visa (8) lygties kairiosios pusės matrica yra tokia:

$$
A0 = A' - A'' + \lambda A''' \tag{12}
$$

Lygties (8) kairiosios kraštinės sąlygos matrica yra gaunama iš (9) :

$$
Ak_{r,in(l,n,j,k)} = di'(X_1, X_1, p, n) \cdot di(t_r, T_j, q, k) \cdot 3H,
$$
\n(13)

o dešiniosios kraštinės sąlygos matrica yra šitokia ir gaunama iš (10):

$$
Ad_{r, in(l, n, j, k)} = di'(X_2, X_1, p, n) \cdot di(t_r, T_j, q, k) \cdot H,
$$
\n(14)

ir pradinės sąlygos iš (11) lygties:

$$
A2_{m+M10,in(l,n,j,k)} = di(x_m, X_l, p, n) \cdot di(t_0, T_j, q, k) \cdot H \ . \tag{15}
$$

Visa kairiosios pusės matrica yra lygi šių: (12), (13), (14), (15) matricų sumai.

Prieš sprendžiant algebrines lygtis pastarosioms trims dedamosioms matricoms (12)*,* (13)

ir (14) įvedamas papildomas svoris *H*, kadangi kraštines ir pradines sąlygos aprašo mažesnius lygčių skaičius.

Dešiniosios lygčių sistemos matrica gaunama iš pradinės sąlygos lygties

$$
B_m := \omega D(x_m) H
$$

ir šaltinio funkcijos

$$
B_{m+M1\cdot r+M1} = v e(x_m, t_r)
$$

Šitą diferencialinės difuzijos lygties (8) uždavinį suvedame į tiesinę algebrinių lygčių su nežinomaisiais *C* sistemą:

$$
A \cdot C = B \tag{16}
$$

.

## **3. 4. Lygties sprendimo "tilto" funkcijomis realizavimas matchad'o programomis**

Naudodamiesi matematiniu kompiuterio paketu Matchad'u sudarėme originalias skaitinio sprendinio programas. Žemiau aprašyta mūsų sudaryta programa, sprendžianti kintamo difuzijos koeficiento parabolinė lygtis, panaudojant hiperbolinio tangento "tilto" bei trigonometrinę "tilto" funkciją.

Pasirinkame trigonometriniam ir hiperbolinio tangento metodui vienodus pradinius duomenis

Čia: *X1* – pradinis taškas; *X2* – baigtinis taškas; iš kurių suskaičiuojama intervalo vidurio taškas (*Xv*) ir intervalo plotas (*Xi*).

*T1* – laiko momentai pradžioje; *T2* – laiko momentai pabaigoje, iš kurių pagal atitinkamas formules suskaičiuojama intervalo vidurio taškas (*Tv*) ir intervalo plotas (*Ti*).

**-** koeficientai nurodantys, kokiu mastu nyksta koncentracija (t.y. kaip sparčiai);

*V* – nusako koncentracijos šaltinio parametrus;

 $\tau$  - šaltinio galios slopinimo parametras;

 $ve(x,t)$  – šaltinis, kurio galia priklauso nuo strypo vietos ir laiko.

*D(x, t)* – difuzijos koeficientas kintantis, pagal  $\frac{t}{T_i}$ . *Dx(x, t)* – išvestinė pagal *x*.

 $u\theta(x)$  – pradinis koncentracijos lygis.

p*o(x,g,p,n)* – aproksimavimo polinomo nariai.

Prie hiperbolinio tangento "tilto" funkcijos priskiriame konkrečią *h* – nuolydžio parametro – reikšmę, pvz., *h=0.09*.

Hiperbolinio tangento "tilto" funkcijoje bei pirmojoje ir antrojoje išvestinės grafikuose mėlynu pažymėti mažiausias tilto nuožulnumas *h = 0.1*, žaliu pažymėti didžiausias tilto nuožulnumas *h =* 1. Raudonos linijos yra tarpinės reikšmės tarp mažiausio ir didžiausio tilto nuožulnumo *h*.

Hiperbolinio tangento "tilto" funkcija pagal *x* ir jos grafikas su įvairiais nuožulnumais *h*:

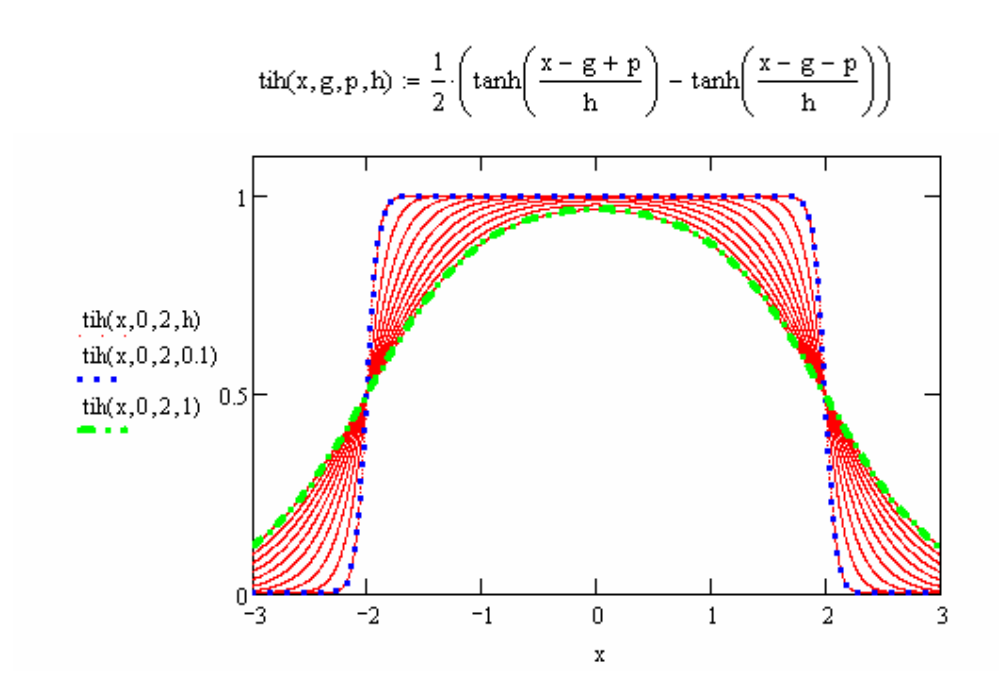

*3 pav. "Tilto" funkcijos su įvairiais nuožulnumais h grafikai*

Hiperbolinio tangento "tilto" funkcijos pirmoji išvestinė pagal *x* ir jos grafikas su įvairiais nuožulnumais *h*:

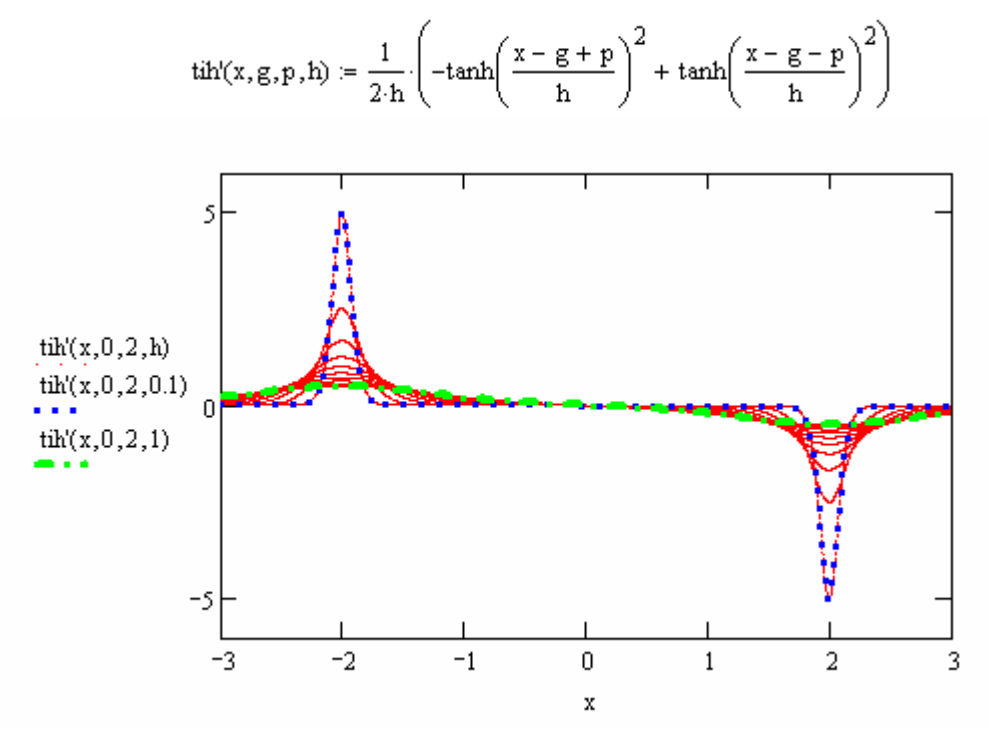

*4 pav. Hiperbolinio tangento "tilto" funkcijos pirmosios išvestinės su įvairiais nuožulnumais h grafikai*

Hiperbolinio tangento "tilto" funkcijos antroji išvestinė pagal  $x$  ir jos grafikas su įvairiais nuožulnumais *h*:

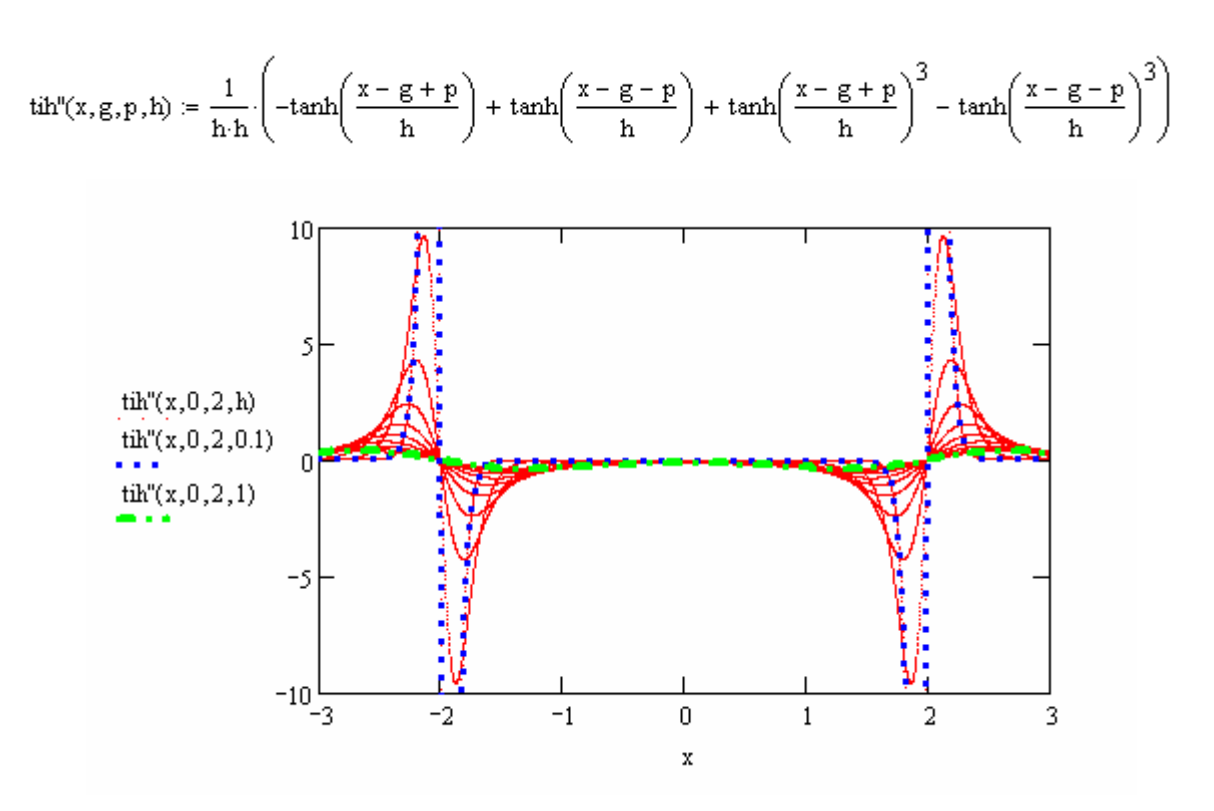

*5 pav. Hiperbolinio tangento "tilto" funkcijos antrosios išvestinės su įvairiais nuožulnumais h grafikai*

*Išvada:* kuo tilto nuožulnumas *h* mažesnis, tuo išvestinių grafikų smaigaliai aukščiau, ypač antrosios išvestinės. (Priedas 1)

Trigonometrinė "tilto" funkcija bei jos pirmoji ir antroji išvestinė:

$$
tit(x, g, p) := \cos\left(\pi \cdot \frac{x - g}{2p}\right)^2 \cdot (-p < x - g \le p)
$$
\n
$$
tit'(x, g, p) := \frac{-\pi}{2p} \cdot \sin\left(\pi \cdot \frac{x - g}{p}\right) \cdot (-p < x - g \le p)
$$

ir

$$
tit^n(x,g,p) := \frac{-\pi^2}{2p^2} \cdot \cos\left(\pi \cdot \frac{x-g}{p}\right) \cdot (-p < x-g \le p)
$$

Abiejų "tilto" funkcijų aproksimavimo polinomo nario pirmoji ir antroji išvestinės yra atitinkamai lygios.

$$
p\circ\lbrack x,g,p,n)\mathrel{\mathop:}=\frac{n}{p}\cdot\left(\frac{x-g}{p}\right)^{\left| n-1\right|} \qquad \qquad p\circ\lbrack\lbrack x,g,p,n)\mathrel{\mathop:}=\frac{n^{2}-n}{p^{2}}\cdot\left(\frac{x-g}{p}\right)^{\left| n-2\right|}
$$

Hiperbolinio tangento "tilto" funkcijos atskiras aproksimavimo narys bei jos pirmoji ir antroji išvestinė:

 $di(x, g, p, n) = tih(x, g, p, h) \cdot po(x, g, p, n)$ 

 $di(x, g, p, n) = tih(x, g, p, h) \cdot p \circ (x, g, p, n) + tih(x, g, p, h) \cdot p \circ (x, g, p, n)$ 

 $di^{0}(x,g,p,n) := tih(x,g,p,h) \cdot p \cdot o^{0}(x,g,p,n) + 2 \cdot tih'(x,g,p,h) \cdot p \cdot o'(x,g,p,n) + tih''(x,g,p,h) \cdot p \cdot o(x,g,p,n)$ ir trigonometrinės "tilto" funkcijos atskiras aproksimavimo narys bei jos pirmoji ir antroji išvestinė:

$$
di(x, g, p, n) := tit(x, g, p) \cdot po(x, g, p, n)
$$
  
\n
$$
di'(x, g, p, n) := tit(x, g, p) \cdot po'(x, g, p, n) + tit'(x, g, p) \cdot po(x, g, p, n)
$$
  
\n
$$
di''(x, g, p, n) := tit(x, g, p) \cdot po''(x, g, p, n) + 2 \cdot tit'(x, g, p) \cdot po'(x, g, p, n) + tit''(x, g, p) \cdot po(x, g, p, n)
$$

Suvienodinus trigonometriniai ir hiperboliniai tangento "tilto" funkcijai visus parametrus ir parinkus neapibrėžtų parametrų skaičių vienodą N1∙J1∙K1∙L1=576, taip pat lygčių skaičių suvienodinus gauname šitokius parametrus:

L1 := 4 
$$
\underline{L}_x = L1 - 1
$$
  $\underline{L}_r = 0...L$  N1 := 6  $\underline{M}_x = N1 - 1$  n := 0... N  
\n $\underline{J}_xL_x = 4$   $\underline{L}_x = J1 - 1$  j := 0... J  $\underline{K}_xL_x = 6$   $\underline{K}_x = K1 - 1$  k := 0... K N1-L1-K1-J1 = 576  
\np :=  $\frac{1.05Xi}{L}$  p = 0.175  $X_1 = Xv + p \cdot (1 - 0.5L)$  q :=  $\frac{1.05Ti}{J}$  q = 0.14  $\underline{T}_y = Tv + q \cdot (j - 0.5I)$   
\nM := 40 M1 := M + 1  $\underline{m}$  = 0... M  $x_m = X1 + Xi \cdot \frac{m}{M}$   
\n $\underline{R}$  = 40 R1 := R + 1 r := 0... R  $t_r = T1 + Ti \cdot \frac{r}{R}$   
\n $\underline{S}$  = M1-R1 + M1 + 2R1 S = 1.804 × 10<sup>3</sup>  
\n $\underline{m}(n, 1, j, k) = n + N1 \cdot 1 + N1 \cdot L1 \cdot k + N1 \cdot L1 \cdot K1 \cdot j$   $\underline{H}$  =  $\sqrt{M1 \cdot R1}$ 

Čia  $LI$  – "tilto" funkcijos x ašies kryptimi skaičius;  $L \cdot NI$  – aproksimavimo polinomo eilė *p0 (xm,Xl,p,n)* pagal x ašį; *J1* – aproksimavimo polinomo eilė *p0 (tm, Tj, q, k)* pagal t ašį; *K1* – aproksimavimo polinomo eilė pagal t ašį; *N1∙L1∙K1∙J1*= neapibrėžtų parametrų skaičius; *p* – atskiro "tilto" plotis x ašyje;  $X_1$ - "tilto" funkcijų centrai t ašyje;  $q$  – atskiro "tilto" plotis t ašyje; *T<sub>j</sub>* - "tilto" funkcijų centrai laiko ašyje;  $MI$  – aproksimavimo taškų x ašyje skaičius;  $M$  – paskutinio skaičiaus indeksas; *m* – aproksimavimo taško x ašyje indeksas;  $x_m$  - aproksimavimo taškų x ašyje koordinatės; *R1* – aproksimavimo taškų t ašyje skaičius; *R* – paskutinio skaičiaus indeksas; *r –* aproksimavimo taško t ašyje indeksas; *<sup>r</sup> t* - aproksimavimo taškų *t* ašyje lygčių skaičius; *S* – lygčių skaičius; *in(n,l,j,k)* – sutrumpinta indeksų funkcija; *H* – svoris, kokiu laipsniu reikia patenkinti kraštines ir pradines sąlygas lygčių sistemoje; *M1∙R1* – neapibrėžtų parametrų skaičius;

Difuzijos lygties aproksimavimo koeficientas prie nežinomųjų matrica išreiškiama tokiomis lygtimis:

$$
A'_{m+M1\cdot r, in(n,1,j,k)} := di(x_m, X_1, p, n) \cdot di'(t_r, T_j, q, k) - di''(x_m, X_1, p, n) \cdot di(t_r, T_j, q, k) \cdot D(x_m, t_r)
$$
  

$$
A''_{m+M1\cdot r, in(n,1,j,k)} := di'(x_m, X_1, p, n) \cdot di(t_r, T_j, q, k) \cdot Dx(x_m, t_r)
$$
  

$$
A'''_{m+M1\cdot r, in(n,1,j,k)} := di(x_m, X_1, p, n) \cdot di(t_r, T_j, q, k)
$$

Čia:  $A'_{m+M1r,m(n,l,j,k)}$ ,  $A''_{m+M1r,m(n,l,j,k)}$ ,  $A'''_{m+M1r,m(n,l,j,k)}$  - difuzijos lygties aproksimavimo koeficientai prie nežinomųjų matrica; *A0* – sudarytas iš trečiosios matricos;

Norint surasti bendrą visų lygčių matrica, pirmiausiai reikia išsiskaidyti į kairiojo, dešiniojo strypo krašto kraštinės lygties matricas bei pradinės lygties matrica. Taip pat prijungti iš prieš taip apskaičiuotų bei sudarytų difuzijos lygties aproksimavimo koeficientų prie nežinomųjų visas tris matricas.

$$
A0 := A' - A'' + \lambda \cdot A'''
$$
\n
$$
Ak_{r, in(n,1,j,k)} := di'(XI, X_1, p, n) \cdot di(t_r, T_j, q, k) \cdot 3H
$$
\n
$$
Ad_{r, in(n,1,j,k)} := di'(X2, X_1, p, n) \cdot di(t_r, T_j, q, k) \cdot H
$$
\n
$$
A2_{m+M1 \cdot 0, in(n,1,j,k)} := di(x_m, X_1, p, n) \cdot di(t_0, T_j, q, k) \cdot H
$$

*Akr*,*in*(*<sup>n</sup> <sup>l</sup>*,, *<sup>j</sup>*,*<sup>k</sup>* ) - kairiojo strypo krašto kraštinės sąlygos lygties matrica, kuri yra padauginta iš *3H* ir ši lygtis reikalauja didesnio tikslumo; *Adr*,*in*(*<sup>n</sup> <sup>l</sup>*,, *<sup>j</sup>*,*<sup>k</sup>* ) - dešiniojo strypo krašto kraštinės sąlygos lygties matrica;  $A2_{m+M+0, in(n, l, j, k)}$  - pradinės sąlygos lygties matrica;  $A$  – bendra visų lygčių matrica.

Aproksimacijos funkcijos reikšmės radimui ir jos išraiškai gauti, skaičiuojame:

$$
\begin{aligned} \n\mathbf{S}_{\text{m}} &= \text{rows}(\mathbf{A}) & \mathbf{S} &= 1804 & \mathbf{S}_{\text{m}} &= 0... \mathbf{S} - 1 & \mathbf{B}_{\text{g}} &= 0 \\ \n\mathbf{B}_{\text{m}} &= \text{u0} \Big( \mathbf{x}_{\text{m}} \Big) \mathbf{H} & \mathbf{B}_{\text{m+M1} \cdot \mathbf{r} + \text{M1}} &= \text{ve} \Big( \mathbf{x}_{\text{m}} \cdot \mathbf{t}_{\text{r}} \Big) \\ \n\mathbf{C}_{\text{m}} &= \text{Isolve}(\mathbf{A}, \mathbf{B}) & \mathbf{L} & \mathbf{N} & \mathbf{J} & \mathbf{K} \\ \n\mathbf{u}_{\text{m}, \mathbf{r}} &= \sum_{l=0}^{L} \sum_{n=0}^{N} \sum_{j=0}^{J} \sum_{k=0}^{K} \Big( c_{\text{im}(n, l, j, k)} \cdot \mathbf{A}^{m} \mathbf{m} + \text{M1} \cdot \mathbf{r}, \text{in}(n, l, j, k) \Big) \n\end{aligned}
$$

Čia *S* – aproksimavimo taškų skaičius; s – aproksimavimo taškų indeksai ; B<sub>s</sub> – pradinės algebrinių lygčių matricos dešiniosios pusės nulinės reikšmės, galutinė matrica B sudaro  $B_s$  ir  $B_m$ suma;  $B_m$  - pradinių reikšmių stulpelis;  $B_{m+M1r+M1}$  - šaltinio funkcijos reikšmių stulpelis;  $c :=$ *lsolve (A,B)* – algebrinių lygčių sistemos surastieji neapibrėžtieji koeficientai; *um*,*<sup>r</sup>* aproksimacijos funkcijos reikšmės, pagal kurias yra brėžiamas grafikas.

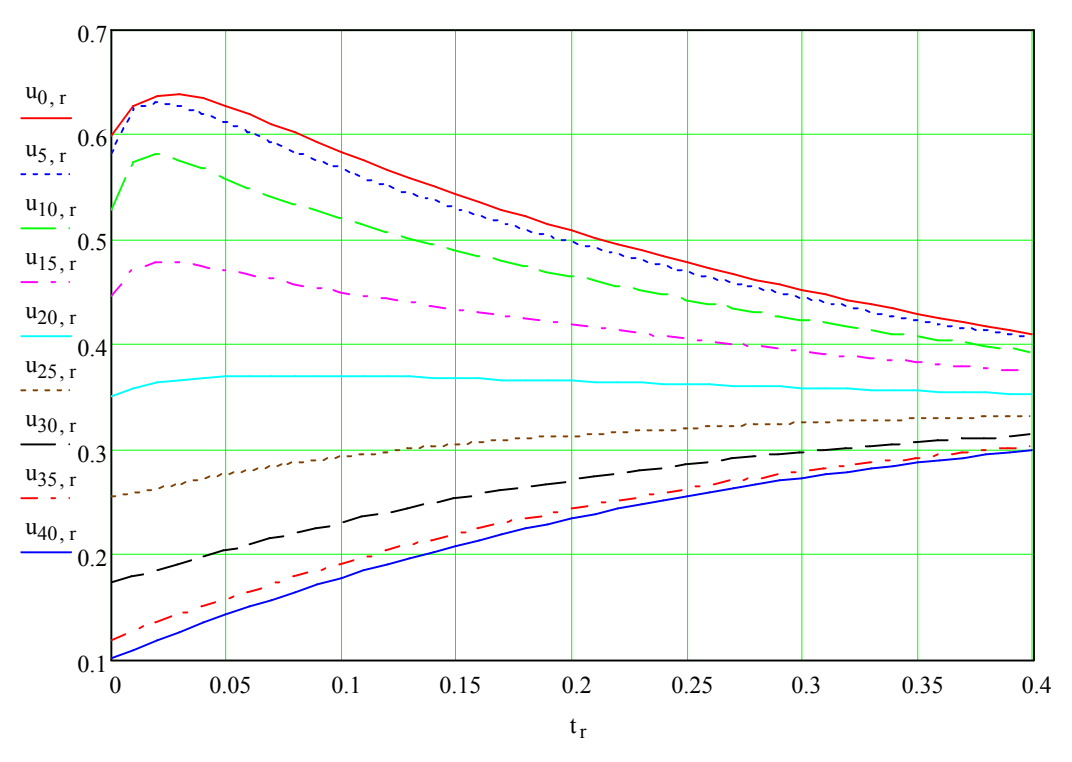

*6 pav. U(x,t) priklausomiems nuo laiko t skirtinguose taškuose grafikai;*

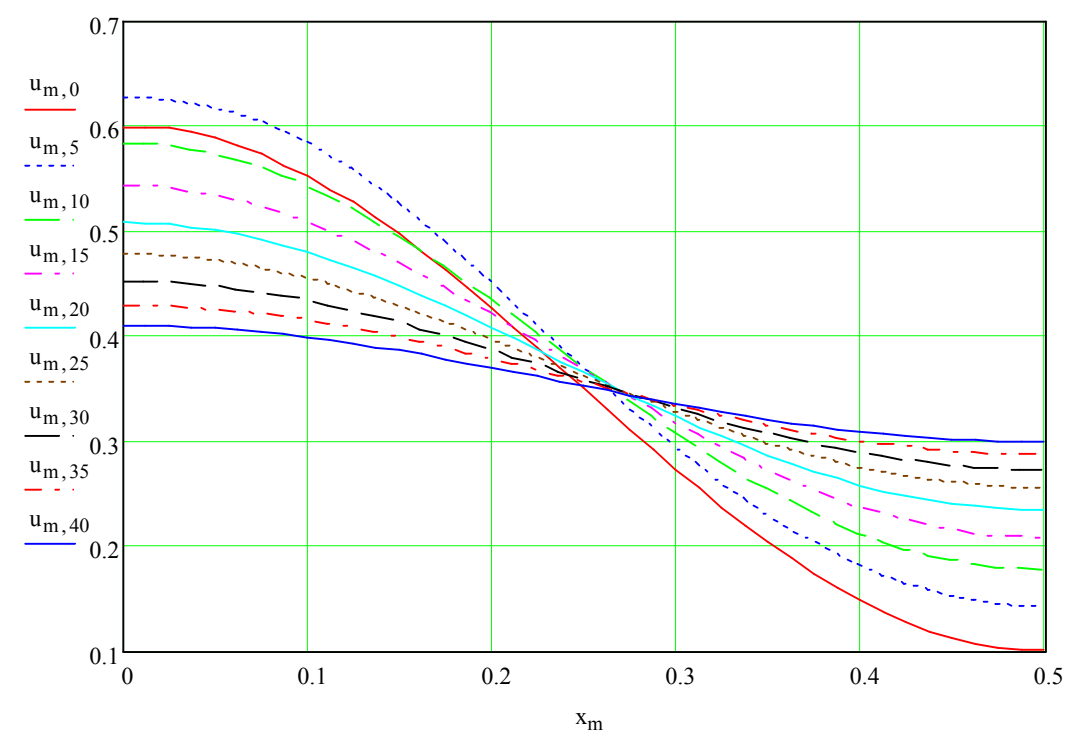

*7 pav. Priklausomybių u(x, t) skirtingais laiko momentais t grafikai*

## **3. 5. Sprendinių trigonometrinės bei hiperbolinės tangento "tilto" funkcijomis tikslumo analizė**

## **3. 5. 1. Difuzijos lygties sprendinių standartinių nuokrypių planas**

Palyginkime sprendinių, gautų trigonometrinės ir hiperbolinio tangento "tilto" funkcijų metodu, paklaidas.

Apskaičiuojame matricą *Kl*, nusakančią su kokia paklaidą patenkinta diferencialinė difuzijos lygtis konkrečiuose taškuose ( $x_m$  ir  $t_r$ )

$$
Kl_{m,r} = \sum_{n=0}^{N} \sum_{l=0}^{L} \sum_{k=0}^{K} \sum_{j=0}^{J} (A0_{m+M1\cdot r, in(n,l,j,k)} \cdot c_{in(n,l,j,k)}) - ve(x_m, t_r)
$$
  

$$
\sigma := stdev(Kl)
$$

Iš šios paklaidų matricos komanda *stdev(Kl*) apskaičiuojame diferencialinės lygties sprendinio paklaidą, kuri nusakoma paklaidų dispersijos kvadratinę šaknimi (nuokrypio  $\sigma$ ).

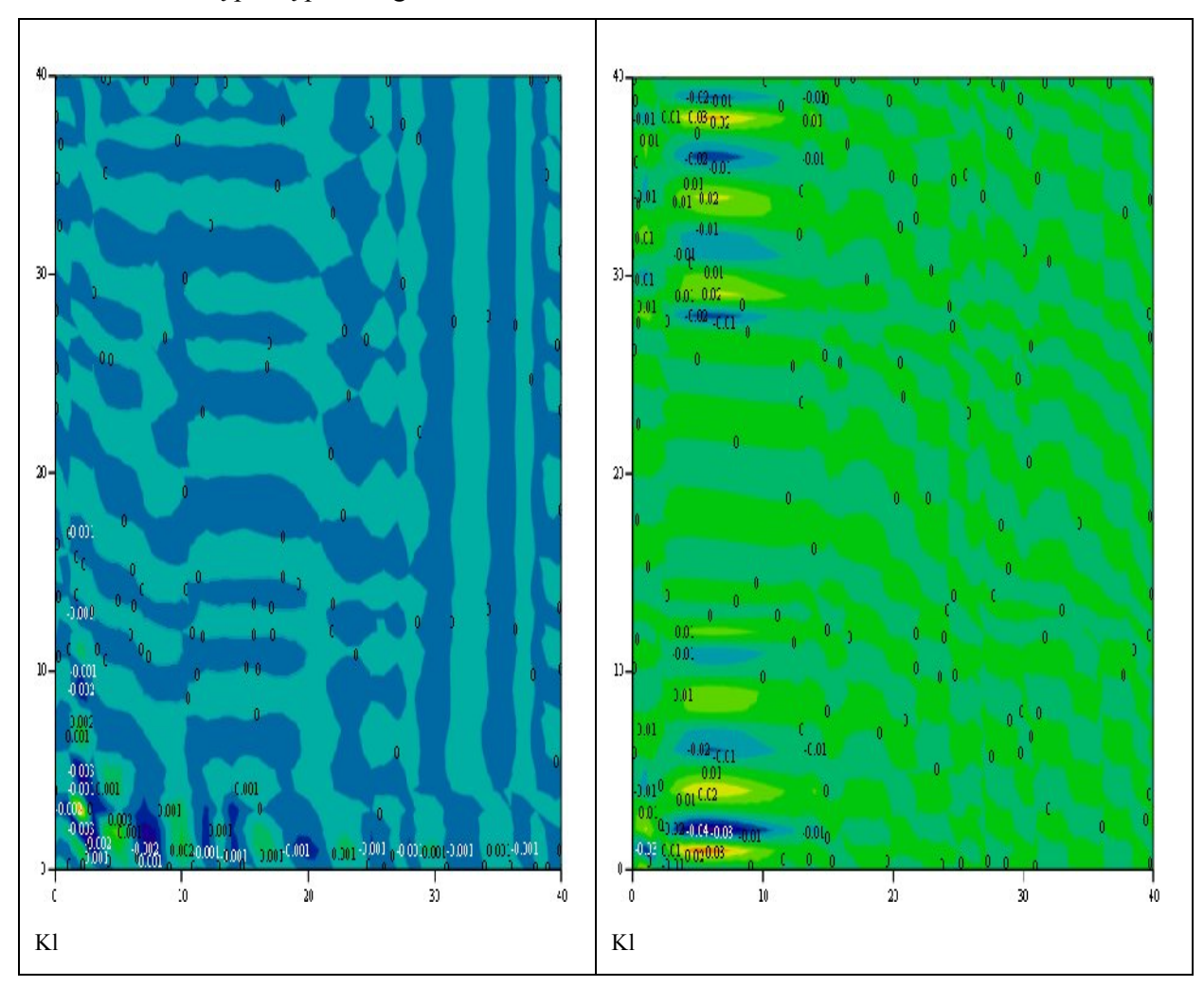

Paklaidų planą parodo grafikai:

Palyginus trigonometrinės ir hiperbolinio tangento "tilto" funkcijos paklaidų planus, kurie yra nubrėžti grafiškai remiantis difuzijos paklaidų lygtimi. Galime teigti, kad hiperbolinio tangento "tilto" funkcijos paklaida yra mažesnė negu trigonometrinės "tilto" funkcijos.

Tikslūs "tilto" funkcijos difuzijos lygties paklaidos ir standartiniai nuokrypiai yra tokie:

- Hiperbolinio tangento "tilto" funkcijos:  $\sigma = 4.219 \times 10^{-4}$ .
- Trigonometrinės "tilto" funkcijos:  $\sigma = 6.6 \times 10^{-3}$

#### **3. 5. 2. Difuzijos lygties sprendinių pradinių sąlygų paklaidos**

Palyginkime sprendinių, gautų trigonometrinės ir hiperbolinio tangento "tilto" funkcijų metodu, pradinių sąlygų paklaidas.

Apskaičiuojame matricą *K0*, nusakančią su kokia pradinių sąlygų paklaidą patenkinta diferencialinė difuzijos lygtis konkrečiuose taškuose  $(x_m$  ir  $t_r$ )

$$
K0_{mn} := u_{m,0} - u0(x_m)
$$
  

$$
\sigma 0 := \text{stdev}(K0)
$$

Iš šios paklaidų matricos komanda *stdev(K0)* apskaičiuojame diferencialinės lygties sprendinio paklaidą, kuri nusakoma paklaidų dispersijos kvadratinę šaknimi (nuokrypio  $\sigma$ ).

Pradinių sąlygų grafikas:

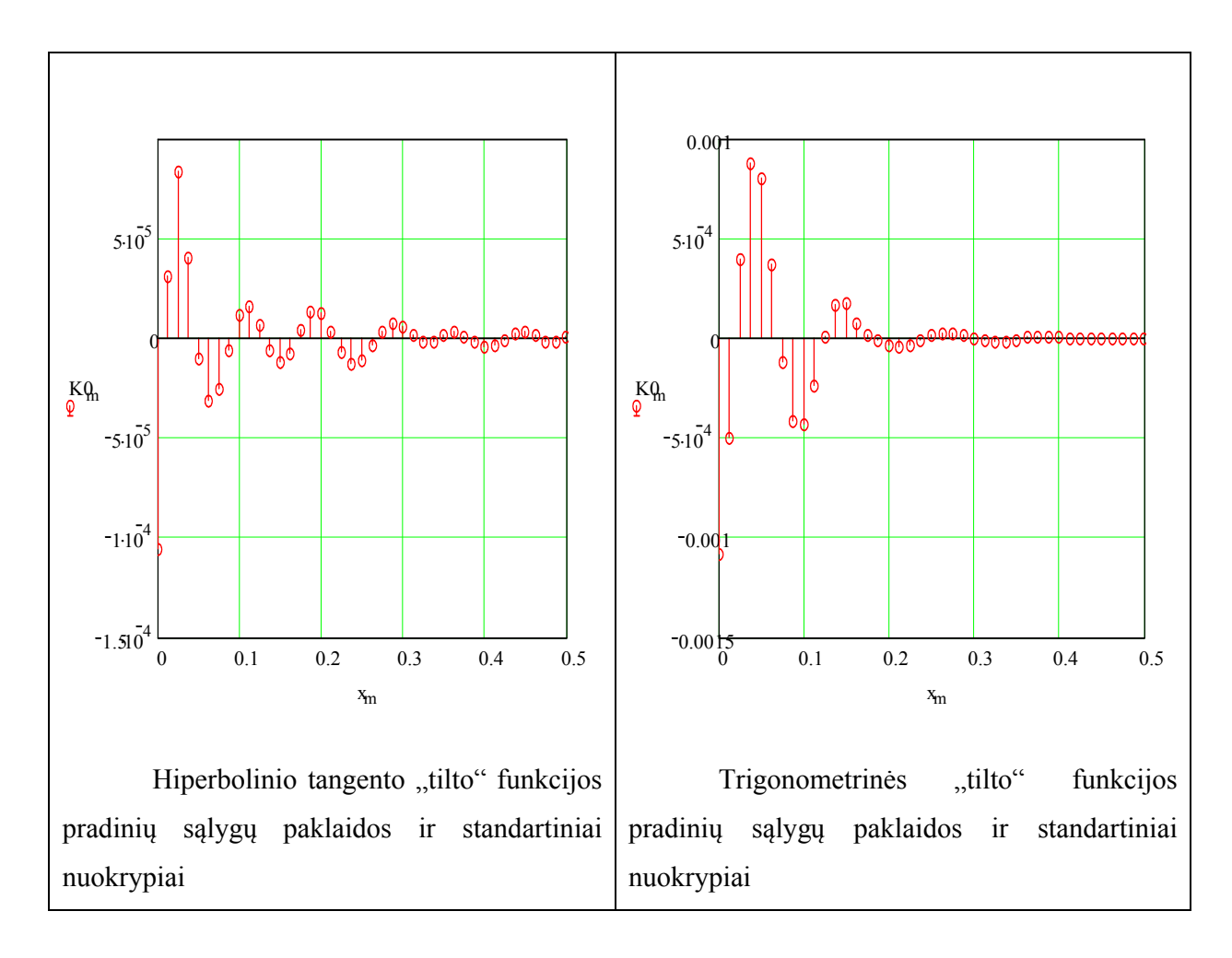

*9 pav. Difuzijos lygties sprendinių pradinių sąlygų paklaidos*

Tikslūs "tilto" funkcijos pradinių sąlygų paklaidos (standartiniai nuokrypiai):

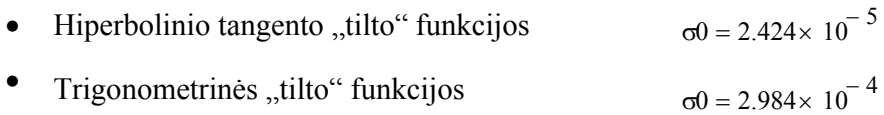

### **3. 5. 3. Difuzijos lygties sprendinių kraštinių sąlygų paklaidos**

Palyginkime sprendinių, gautų trigonometrinės ir hiperbolinio tangento "tilto" funkcijų metodu, kraštinių sąlygų paklaidas.

Apskaičiuojame matricą *Kk<sub>r</sub>*, nusakančią su kokia kairiojo krašto paklaidą patenkinta diferencialinė difuzijos lygtis konkrečiuose taškuose ( $x_m$  ir  $t_r$ )

$$
Kk_r \coloneqq \sum_{n \; = \; 0}^{N} \; \sum_{l \; = \; 0}^{L} \; \sum_{k \; = \; 0}^{K} \; \sum_{j \; = \; 0}^{J} \; \left( \mathbb{A} k_{r, \text{in}(n, l, j, k)} \cdot c_{\text{in}(n, l, j, k)} \right)
$$

 $\sigma k = \text{stdev}(Kk)$ 

*,*

Ir apskaičiuojame matricą *Kk<sub>d</sub>*, nusakančią su kokia dešiniojo krašto paklaidą patenkinta diferencialinė difuzijos lygtis konkrečiuose taškuose ( $x_m$  ir  $t_r$ )

$$
Kd_r \coloneqq \sum_{n=0}^{N} \sum_{l=0}^{L} \sum_{k=0}^{K} \sum_{j=0}^{J} \left( A d_{r,\text{in}(n,l,j,k)} \cdot c_{\text{in}(n,l,j,k)} \right)
$$

$$
\sigma d \coloneqq \text{stdev}(Kd)
$$

*,*

Iš šių kraštinių paklaidų matricų komandų stdev(Kk) ir stdev(Kd) apskaičiuojame diferencialinės lygties sprendinio paklaidą, kuri nusakoma paklaidų dispersijos kvadratinę šaknimi (nuokrypio  $\sigma$ ).

Kraštinių sąlygų grafikas:

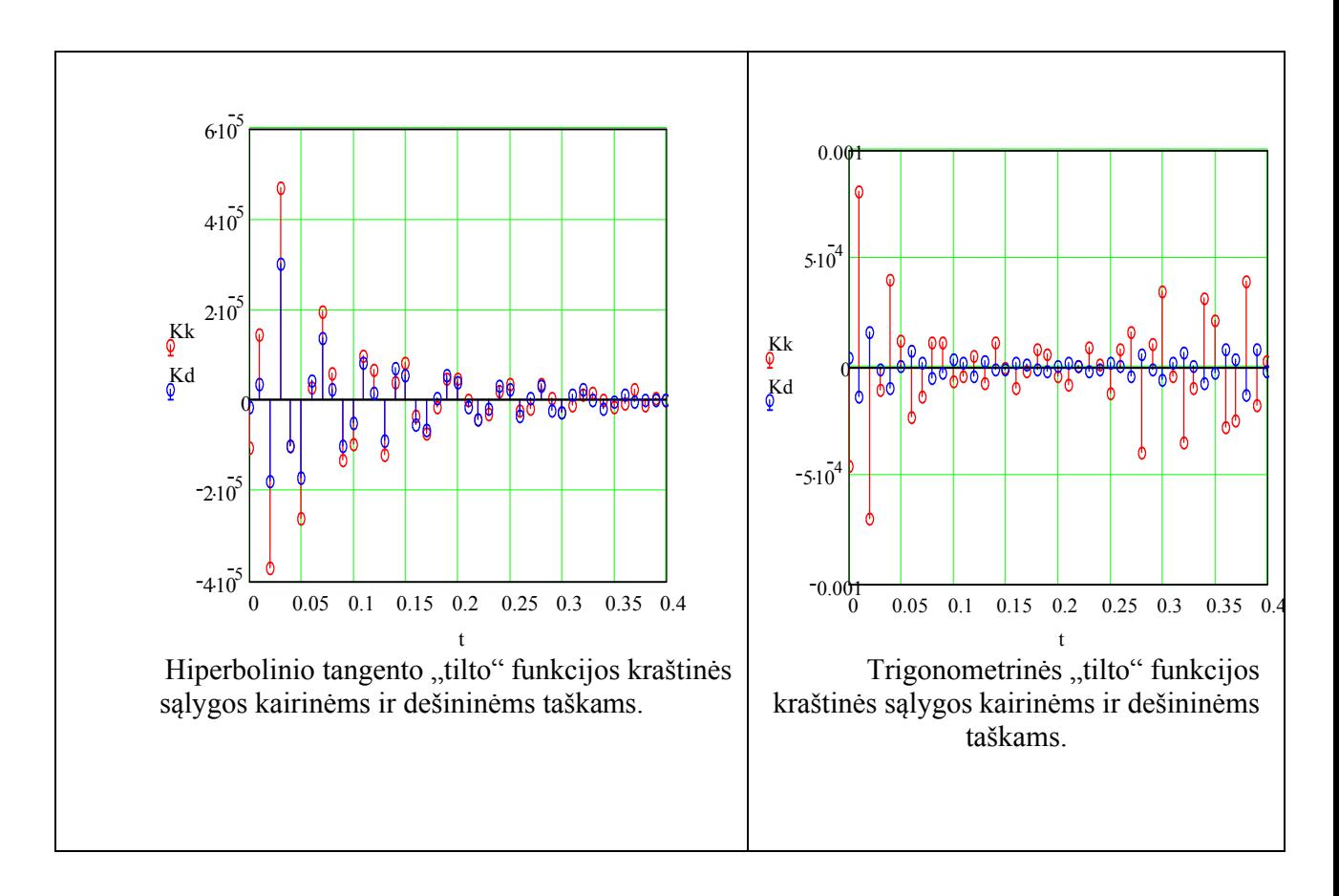

*10 pav. Difuzijos lygties sprendinių kraštinių sąlygų paklaidos*

Hiperbolinio tangento "tilto" funkcijos pradinių sąlygų paklaidos bei standartiniai nuokrypiai kairiajame taške yra lygus  $x = 1.206 \times 10^{-5}$ , o dešiniajame taške  $x = 7.666 \times 10^{-6}$ .

Trigonometrinio "tilto" funkcijos pradinių salygų paklaidos bei standartiniai nuokrypiai kairiajame taške yra lygus:  $\sigma k = 2.533 \times 10^{-4}$ , o dešiniajame taške  $\sigma d = 5.503 \times 10^{-5}$ .

#### **3. 5. 4. Sprendinių trigonometrinės bei hiperbolinės tangento "tilto" funkcijomis tikslumo analizė**

*1 lentelė. Sprendinių tikslumo analizė*

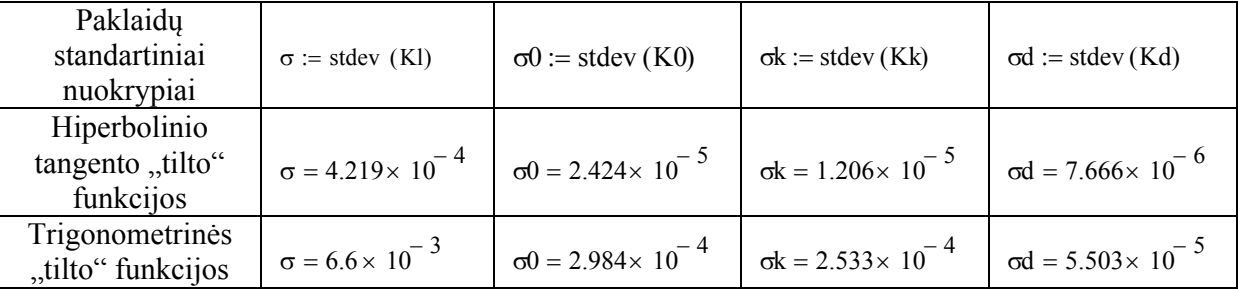

*Išvada:* Palyginę trigonometrinio bei hiperbolinio tangento "tilto" funkcijos paklaidų standartinius nuokrypius gavome, kad tikslesnė yra hiperbolinio tangento "tilto" funkcijos paklaidų standartiniai nuokrypiai visais atvejai t.y. pradinėms sąlygoms, kraštinėms sąlygoms (kairiajame ir dešiniajame krašte); paklaidų planams.

## 3. 6. Sprendinių paklaidos priklausomybės nuo hiperbolinio tangento "tilto" **funkcijos nuolydžio parametro (h)**

Hiperbolinio tangento "tilto" funkcijos nuolydžio parametro kitimas ir priklausomybė nuo pradinių sąlygų paklaidos (Pirmas stulpelis *h*, o antrasis - *σ0*) . Pirmiausiai pasirinkus nuolydžio parametrą nuo 0.1 iki 1.5, keičiant žingsnį kas 0.1 pastebime šitokią tendenciją išreikštoje matricoje bei grafiškai:

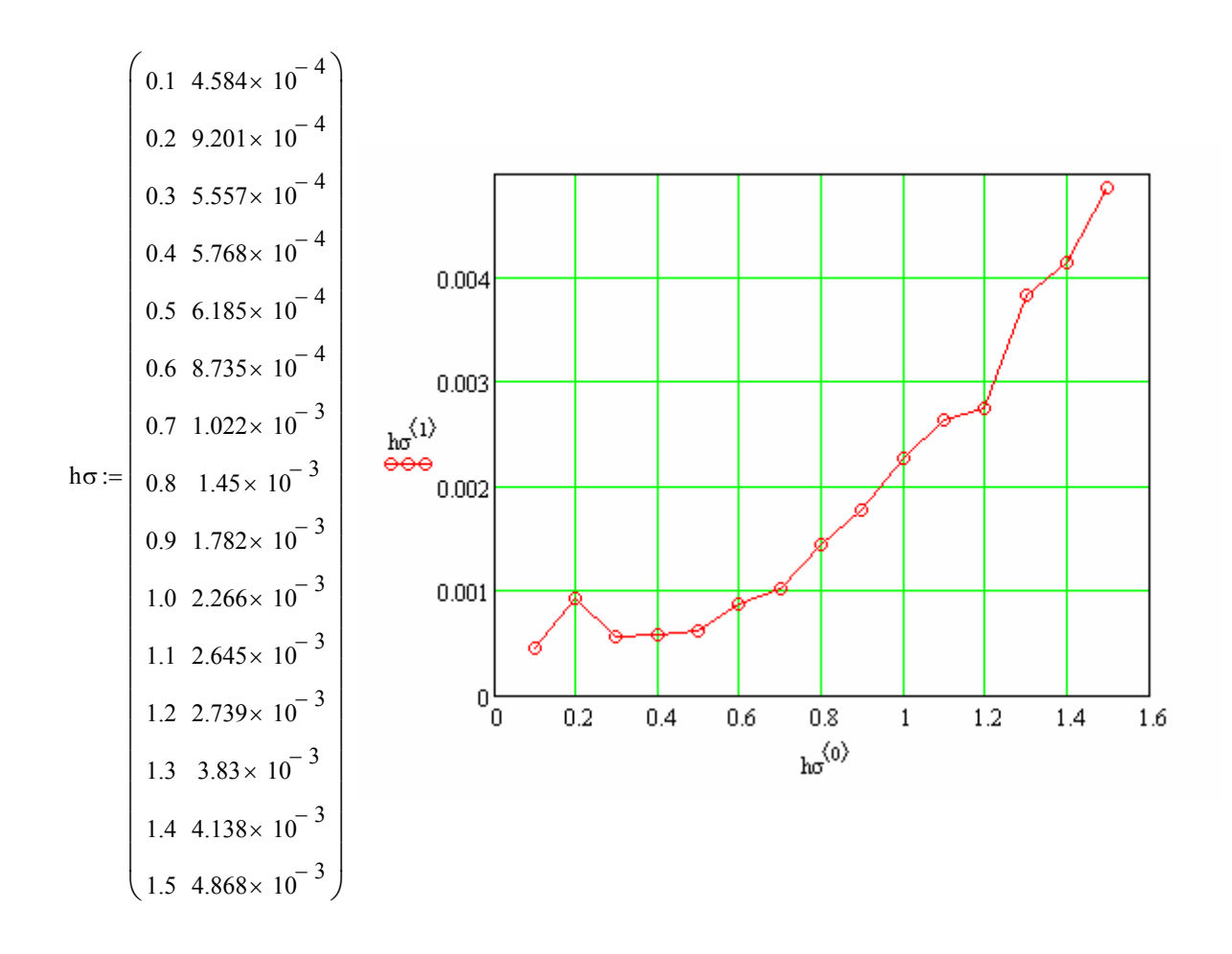

*11 pav. Sprendinių paklaidos priklausomybės nuo hiperbolinio tangento "tilto" funkcijos nuolydžio parametro (h) iliustracija*

*Išvada:* Pasirinkus nuolydžio parametrą nuo 0.1 iki 1.5 su žingsneliu 0.1. Pastebime, kad kuo mažesnis nuolydžio parametras, tuo tikslesnė bei mažesnė pradinių sąlygų paklaida. Taigi šiuo atveju tiksliau yra kai *h=0.1,* o *σ0=4.584∙10-4.*

Norint įsitikinti, kad kuo mažesnis *h* taip pat pradinių sąlygų paklaida yra mažesnė buvo pasirinkta nuolydžio parametras nuo 0.01 iki 0.1 kas žingsnį 0.01. Taigi šią tendenciją galime įžvelgti matricoje bei grafike:

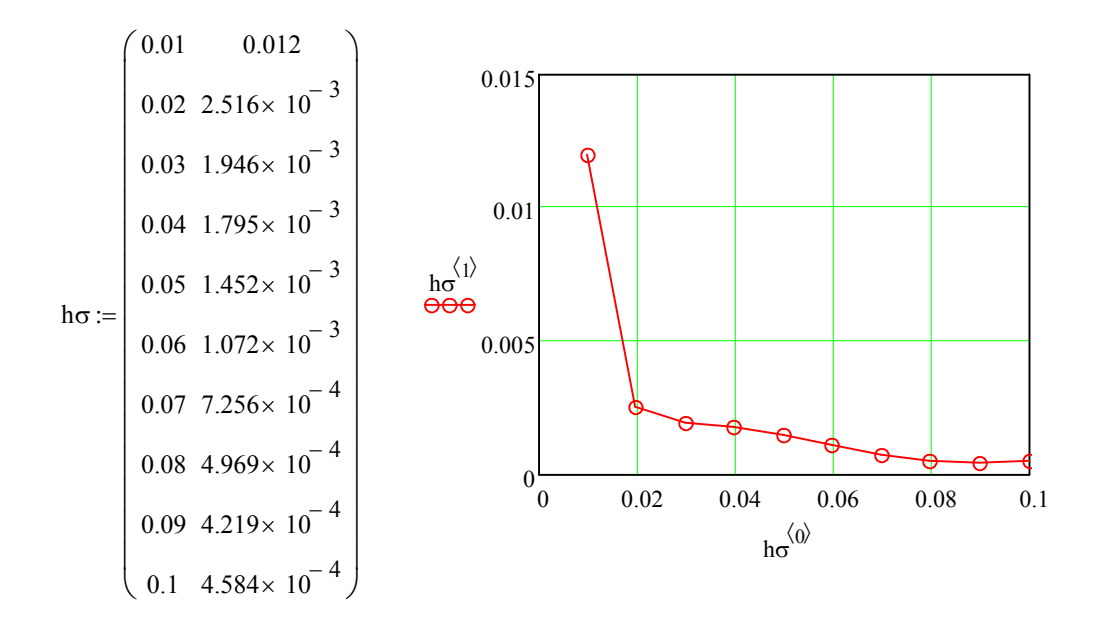

*12 pav. Sprendinių paklaidos priklausomybės nuo hiperbolinio tangento "tilto" funkcijos nuolydžio parametro (h) iliustracija*

*Išvada:* Pasirinkus nuolydžio parametrą nuo 0.01 iki 0.1 su žingsneliu 0.01. Pastebime, kad kuo arčiau 0.1 nuolydžio parametras, tuo tikslesnė bei mažesnė pradinių sąlygų paklaida. Taigi šiuo atveju tiksliau yra kai *h = 0.09, o σ0 = 4.219∙10-4.* 

## **IŠVADOS**

Magistro darbe sprendėme diferencialinę difuzijos lygtį

$$
\frac{\partial u}{\partial t} = \frac{\partial}{\partial x} \left[ D(x, t) \frac{\partial u}{\partial x} \right] - \lambda u + v e(x, t)
$$

naujais metodais.

Išanalizavę standartinius kintamo difuzijos koeficiento parabolinių lygčių sprendimo metodus, mes šiame darbe pasiūlėme spręsti šias lygtis naudojant vadinamąsias "tilto" funkcijas.

Išbandėme dviejų rūšių "tilto" funkcijas:

hiperbolinio tangento

$$
tih(x, X_1, p, h) = \frac{1}{2} \left( th \left( \frac{x - X_1 + p}{p \cdot h} \right) - th \left( \frac{x - X_1 - p}{p \cdot h} \right) \right)
$$

ir

trigonometrinio

$$
tit(x, X_i, p) = \cos\left(\pi \cdot \frac{x - X_i}{2p}\right)^2, \left(-p < x - X_i \le p\right).
$$

Diferencialinės lygties sprendinio ieškojome per "tilto" funkcijų ir polinomų sandaugų

sumą:

 $\bullet$  trigonometrinei "tilto" funkcijai

$$
u(x,t) = \sum_{l}^{L} \sum_{n}^{N} \sum_{j}^{J} \sum_{k}^{K} c_{in(l,n,j,k)} tit(x, X_l, p) \cdot po(x, X_l, p, n) \cdot tit(t, T_j, q) \cdot po(t, T_j, q, k)
$$
  
ir

 $\bullet$  hiperbolinei tangento "tilto" funkcijai

$$
u(x,t) = \sum_{l}^{L} \sum_{n}^{N} \sum_{j}^{J} \sum_{k}^{K} c_{in(l,n,j,k)} tih(x, X_l, p, h) \cdot po(x, X_l, p, n) \cdot tih(t, T_j, q, h) \cdot po(t, T_j, q, k)
$$

Gavome kompiuterinius sprendinius ir nustatėme tų sprendinių paklaidas (9 pav. tų paklaidų planai).

• Palyginę trigonometrinio bei hiperbolinio tangento "tilto" funkcijos paklaidų standartinius nuokrypius gavome, kad tikslesnis yra hiperbolinio tangento "tilto" funkcijos metodas.

 Gauti tyrimo metu rezultatai gali būti naudingi fizikams, tiriantiems naujas medžiagas. Inžinieriams, konstruojantiems naujus prietaisus – ypač dabar, žengiant į nanotechnologijų erą.

## **LITERATŪRA**

1. БАХВАЛОВ Н. С., ЖИДКОВ Н. П., КОБЕЛКОВ Г. М.. Численные методы. Бином. 2006.

2. ČIEGIS R. Diferencialinių lygčių skaitiniai sprendimo metodai. Vilnius. Technika. 2003.

3. JANAVIČIUS A. J., LŪŽA G., JURGAITIS D. The nonlinear diffusion equation desribing spread of impurities of high density. Phys. Scr. **105** (2004).

4. KVEDARAS B., SAPAGOVAS M., Skaičiavimo metodai. Vilnius: "Mintis". 1974.

5. MIKUTSKYTĖ E., Šriodingerio lygties tikrinių reikšmių sprendimas mažiausių kvadratų metodu (bakalauro darbas). Šiauliai. 2009.

6. PLUKAS K. Skaitiniai metodai ir algoritmai. Kaunas: "Naujasis lankas". 2001.

7. RAGUOTIS A. , IVANAUSKAS F. IR BAKANAS R. Retarding accelerations and ratchet-like transport of the self-ordered front in a bistable system of reaction-diffusion type. Phys. Scr. **74** (2006) 629–637.

8. STONKUTĖ A., Netiesinės difuzijos lygties kompiuteriniai sprendiniai. (bakalauro darbas). Šiauliai. 2008.

### **SUMMARY**

## **The solution of variable diffusion coefficient of the parabolic equations by numerical methods**

Objective. The solution of variable diffusion coefficient of the parabolic equations by numerical methods.

Objectives of the research: analyze solution methods of standard variable diffusion coefficient parabolic equations; solve variable diffusion coefficient parabolic equations using numerical methods and computer modeling programs; compare the affectivity of solutions gained by trigonometric and hyperbolic tangent "bridge" functions; investigate the solution precision dependability of hyperbolic tangent "bridge" function's parameter "h", using computer modulations.

Differential diffusion equation:

$$
\frac{\partial u}{\partial t} = \frac{\partial}{\partial x} \left[ D(x,t) \frac{\partial u}{\partial x} \right] - \lambda u + v e(x,t),
$$

here  $\lambda u$  - the amount of matter, it declines by it self, and the speed of decline is proportional to concentration;  $ve(x,t)$  - the source of diffusing particles;  $D(x,t)$  - diffusion coefficient is not constant, it depends from time and place.

In this research paper diffusion function is solved using "bridge" functions method, that means that all range is divided to separate zones ("bridges") and separate approximation polynomial is used for each of them. Common solution is equal to the sum of separate polynomial multiplied of "bridge" functions.

Having analyzed the standard variable diffusion coefficient parabolic equation solution methods, suggested in this work we deal with these equations using the so-called "bridge" function.

Tried two types of "bridge" functions:

• hyperbolic tangent

$$
tih(x, X1, p, h) = \frac{1}{2} \left( th \left( \frac{x - X_1 + p}{p \cdot h} \right) - th \left( \frac{x - X_1 - p}{p \cdot h} \right) \right)
$$

and

trigonometric

$$
tit(x, X_i, p) = \cos\left(\pi \cdot \frac{x - X_i}{2p}\right)^2, \left(-p < x - X_i \le p\right).
$$

Differential equation, the solution we were looking through the "bridge" functions and products of powers of polynomials amount.

Solution expressed trigonometric "bridge" function in this form:

$$
u(x,t) = \sum_{l}^{L} \sum_{n}^{N} \sum_{j}^{N} \sum_{k}^{K} c_{in(l,n,j,k)} tit(x, X_l, p) \cdot po(x, X_l, p, n) \cdot tit(t, T_j, q) \cdot po(t, T_j, q, k)
$$

and hyperbolic tangent "bridge" function in this form:

$$
u(x,t) = \sum_{l}^{L} \sum_{n}^{N} \sum_{j}^{K} \sum_{k}^{K} c_{in(l,n,j,k)} tih(x, X_l, p, h) \cdot po(x, X_l, p, n) \cdot tih(t, T_j, q, h) \cdot po(t, T_j, q, k)
$$

Differential equation's solution inserted to linear algebraic equation system

 $A \cdot C = B$ .

From which indefinite coefficients C are found.

We have received a computer-based solution and the solutions found errors (Figure 9. The plans for error's).

Get the study results may be useful to physicists, who researching a new materials. Engineers who constructing new devices - especially now moving into the era of nanotechnology.

## Hiperbolinio tangento "tilto" funkcijos sprendimo algoritmo realizavimas matchad'o programa

Naudodamiesi matematiniu kompiuterio paketu Matchad'u sudarėme originalias skaitinio sprendimo programas. Žemiau aprašyta sudaryta programa.

Parenkamas atitinkamas *X1* – kairysis intervalo kraštas

$$
XI = -3.0
$$

ir *X2* – dešinysis intervalo kraštas

*X2 = 3.0,*

iš kurių suskaičiuojama intervalo vidurio taškas (*Xv*)

$$
Xv = 0.5 \cdot (XI + X2)
$$

ir intervalo plotas (*Xi*)

$$
Xi = X2 - XI.
$$

*h* – tilto nuožulnumas

*h = 0.1, 0.2, ..1*

ir *x* – taškų koordinatės

$$
x = XI, XI + 0.002 \dots X2
$$

Hiperbolinio tangento "tilto" funkcijoje bei pirmojoje ir antrojoje išvestinės grafikuose mėlynu pažymėti mažiausias tilto nuožulnumas *h = 0.1*, žaliu pažymėti didžiausias tilto nuožulnumas *h =* 1. Raudonos linijos yra tarpinės reikšmės tarp mažiausio ir didžiausio tilto nuožulnumo *h*.

Hiperbolinio tangento "tilto" funkcija pagal x ir jos grafikas su įvairiais nuožulnumais h:

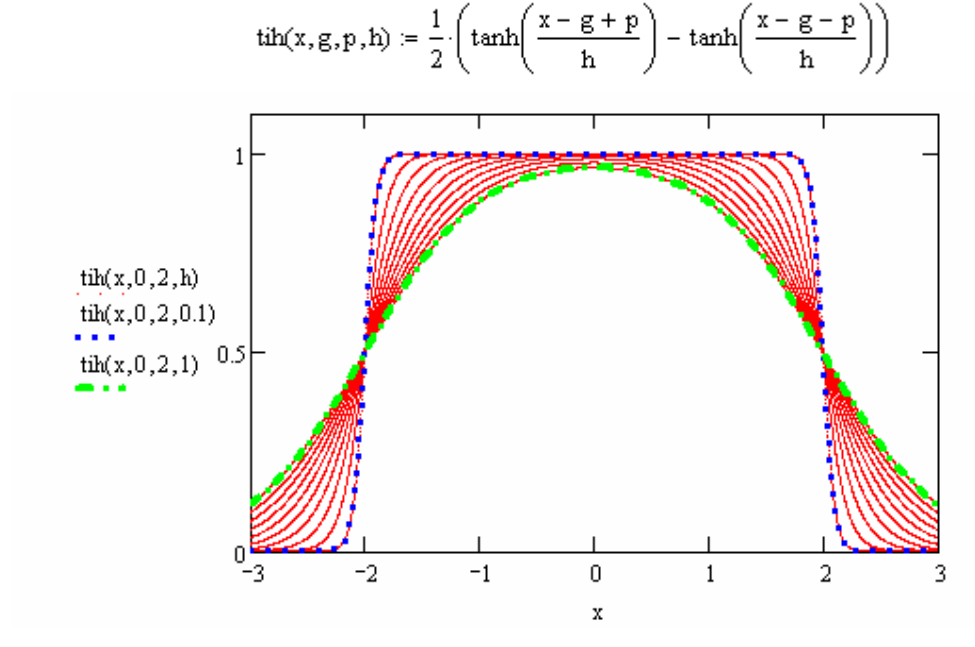

*2 pav. "Tilto" funkcijos su įvairiais nuožulnumais h grafikai*

Hiperbolinio tangento "tilto" funkcijos pirmoji išvestinė pagal x ir jos grafikas su įvairiais nuožulnumais h:

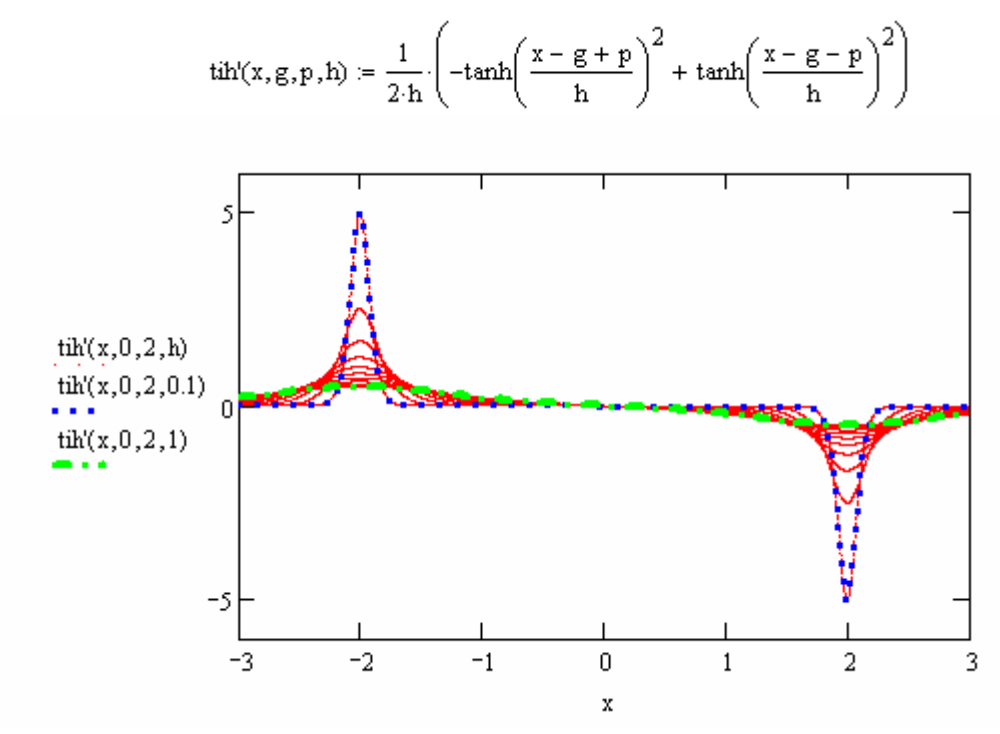

*3 pav. Hiperbolinio tangento "tilto" funkcijos pirmosios išvestinės su įvairiais nuožulnumais h grafikai*

Hiperbolinio tangento "tilto" funkcijos antroji išvestinė pagal x ir jos grafikas su įvairiais nuožulnumais h:

$$
tih''(x,g,p,h) \coloneqq \frac{1}{h \cdot h} \cdot \left( -tanh\!\left( \frac{x-g+p}{h} \right) + \tanh\!\left( \frac{x-g-p}{h} \right) + \tanh\!\left( \frac{x-g+p}{h} \right)^3 - \tanh\!\left( \frac{x-g-p}{h} \right)^3 \right)
$$

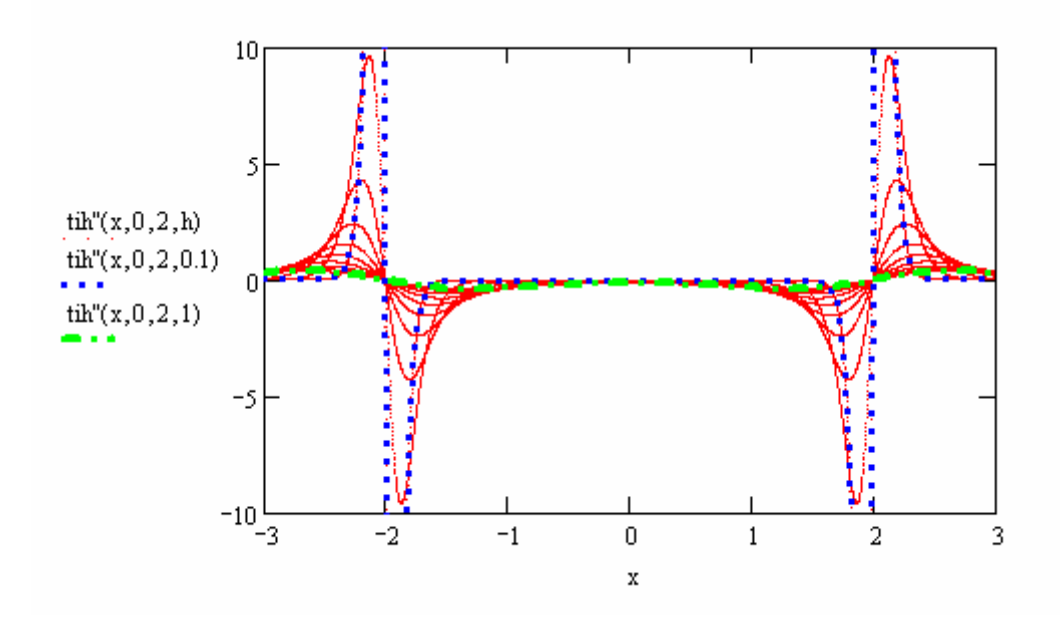

## *4 pav. Hiperbolinio tangento "tilto" funkcijos antrosios išvestinės su įvairiais nuožulnumais h grafikai*

*Išvada:* kuo tilto nuožulnumas *h* mažesnis, tuo išvestinių grafikų smaigaliai aukščiau, ypač antrosios išvestinės.

### Diferencialinės difuzijos lygties sprendimo hiperbolinių tangentų, tilto "funkcijų realizacija matchad'o programa

X1 = 0  
\nX2 = 0.5  
\nX1 = 0  
\nX2 = 0.4  
\n
$$
Ti = T2 - T1
$$
  
\n $Tv = 0.5(T1 + T2)$   
\n $\lambda = 0.2$   
\n $\lambda = 0.2$   
\n $\lambda = 0.1$   
\n $v(x, t) = 0.06 + 0.03(\frac{t}{11})^2 + 0.04e^{-X2+x}$   
\n $v(x, t) = 0.04e^{-X2+x}$   
\n $v(x, t) = 0.06 + 0.03(\frac{t}{11})^2 + 0.04e^{-X2+x}$   
\n $v(x, t) = 0.04e^{-X2+x}$   
\n $v(x, t) = 0.5 \cos(\pi \frac{x - X1}{2 \cdot X1})^2 + 0.1$   
\n $v(x, g, p, t) = (\frac{x - g}{p})^2$   
\n $h = 0.09$   
\n $thx, g, p, t) = \frac{1}{2} \left(tanh(\frac{x - g + p}{p + h}) - tanh(\frac{x - g - p}{p + h})^2\right)$   
\n $thx(x, g, p, t) = \frac{1}{2p + h} \left(-tanh(\frac{x - g + p}{p + h}) + tanh(\frac{x - g - p}{p + h})^2\right)$   
\n $-\frac{1}{2} \left(-tanh(\frac{x - g + p}{p + h}) + tanh(\frac{x - g - p}{p + h})^2\right)$   
\n $v^2 \cdot h^2$   
\n $p^3 \cdot h^2$   
\n $p^3 \cdot h^2$   
\n $p^3 \cdot h^2$   
\n $p^3 \cdot h^2$   
\n $p^3 \cdot h^2$   
\n $-\frac{1}{2} \left(\frac{x - g}{p}\right)^{|x - 1|}$   
\n $p(0(x, g, p, n)) = tih(x, g, p, h) p(0(x, g, p, n))$   
\n $dt(x, g, p, n) = tih(x, g, p, h) p(0(x, g, p, n)) + tih(x, g, p, h) p(0(x, g, p, n))$   
\n $dt(x, g, p$ 

$$
A'_{m+M1,r, in(n,1, j, k)} := di(x_{m}, X_{1}, p, n) \cdot di(t_{r}, T_{j}, q, k) - di'(x_{m}, X_{1}, p, n) \cdot di(t_{r}, T_{j}, q, k) \cdot D(x_{m}, t_{r})
$$
\n
$$
A''_{m+M1,r, in(n,1, j, k)} := di(x_{m}, X_{1}, p, n) \cdot di(t_{r}, T_{j}, q, k) \cdot Dx(x_{m}, t_{r})
$$
\n
$$
A'''_{m+M1,r, in(n,1, j, k)} := di(x_{m}, X_{1}, p, n) \cdot di(t_{r}, T_{j}, q, k)
$$
\n
$$
A0 := A' - A'' + \lambda \cdot A'''
$$
\n
$$
A k_{r, in(n,1, j, k)} := di(X1, X_{1}, p, n) \cdot di(t_{r}, T_{j}, q, k) \cdot 3H
$$
\n
$$
A d_{r, in(n,1, j, k)} := di(X2, X_{1}, p, n) \cdot di(t_{r}, T_{j}, q, k) \cdot H
$$
\n
$$
A2_{m+M1 \cdot 0, in(n,1, j, k)} := di(x_{m}, X_{1}, p, n) \cdot di(t_{0}, T_{j}, q, k) H
$$
\n
$$
A3_{m+M1 \cdot 0, in(n,1, j, k)} := di(x_{m}, X_{1}, p, n) \cdot di(t_{0}, T_{j}, q, k) H
$$
\n
$$
A3_{m+M1 \cdot 0, in(n,1, j, k)} := div(x_{m}, X_{1}, p, n) \cdot di(t_{0}, T_{j}, q, k) H
$$
\n
$$
A3_{m+M1 \cdot 0, in(n,1, j, k)} = di(x_{m}, X_{1}, p, n) \cdot di(t_{0}, T_{j}, q, k) H
$$
\n
$$
A3_{m+M1 \cdot 0, in(n,1, j, k)} = di(x_{m}, X_{1}, p, n) \cdot di(t_{0}, T_{j}, q, k) H
$$
\n
$$
A3_{m+M1 \cdot 0, in(n,1, j, k)} = di(x_{m}, X_{1}, p, n) \cdot di(t_{0}, T_{j}, q, k) H
$$
\n
$$
A2_{m+M1 \cdot 0, in(n,1, j, k)} = di(x_{m}, X_{1}, p, n
$$

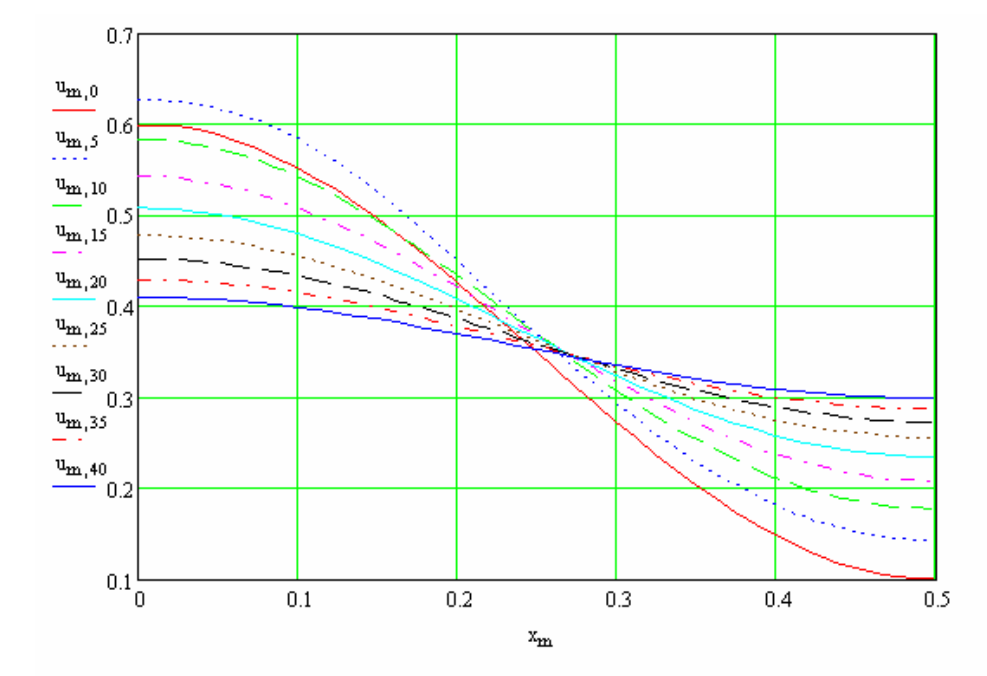

*4 pav. U(x,t) priklausomiems nuo laiko t skirtinguose taškuose grafikas*

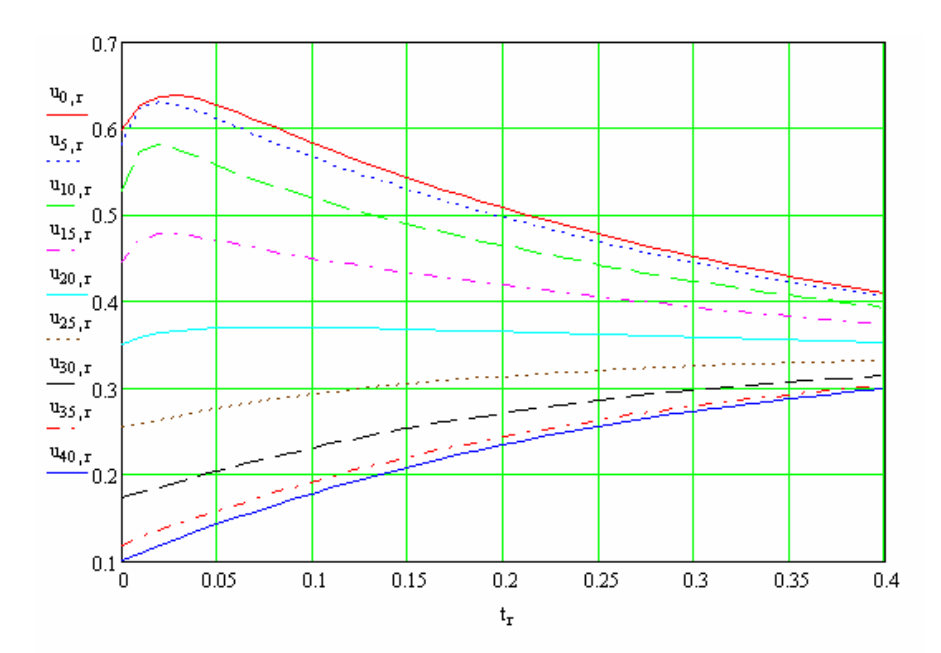

*5 pav. Priklausomybių u(x, t) skirtingais laiko momentais t grafikai*

$$
Kl_{m,r} := \sum_{n=0}^{N} \sum_{l=0}^{L} \sum_{k=0}^{K} \sum_{j=0}^{J} \left( A0_{m+M1,r, in(n, l, j, k)} \cdot c_{in(n, l, j, k)} \right) - ve(x_{m}, t_{r}) \quad \sigma := \text{stdev}(Kl)
$$
  
\n
$$
Kl_{mm} := u_{m,0} - u0(x_{m}) \quad \sigma = \text{stdev}(K0) \quad \sigma = 2.424 \times 10^{-5} \quad \sigma = 4.219 \times 10^{-4}
$$
  
\n
$$
Kk_{r} := \sum_{n=0}^{N} \sum_{l=0}^{L} \sum_{k=0}^{K} \sum_{j=0}^{J} \left( Ak_{r, in(n, l, j, k)} \cdot c_{in(n, l, j, k)} \right) \quad \sigma_{k} := \text{stdev}(Kk) \quad \sigma_{k} = 3.213 \times 10^{-5}
$$
  
\n
$$
Kd_{r} := \sum_{n=0}^{N} \sum_{l=0}^{L} \sum_{k=0}^{K} \sum_{j=0}^{J} \left( Ad_{r, in(n, l, j, k)} \cdot c_{in(n, l, j, k)} \right) \quad \sigma_{d} := \text{stdev}(Kd) \quad \sigma_{d} = 7.665 \times 10^{-6}
$$

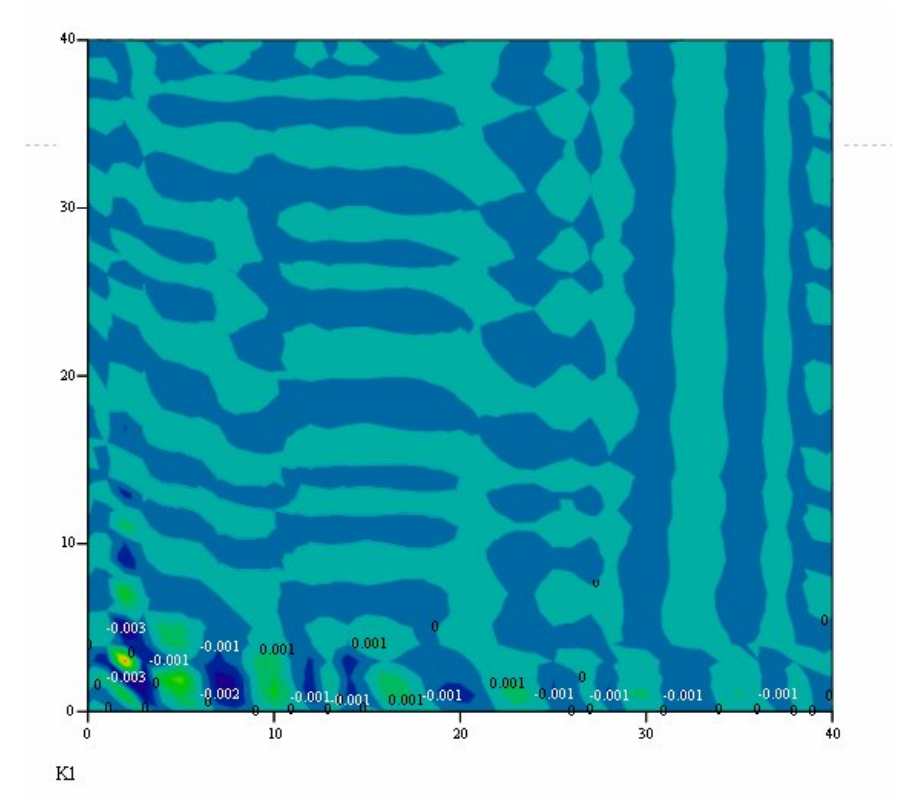

*6 pav. Difuzijos lygties sprendinių standartinių nuokrypių planas*

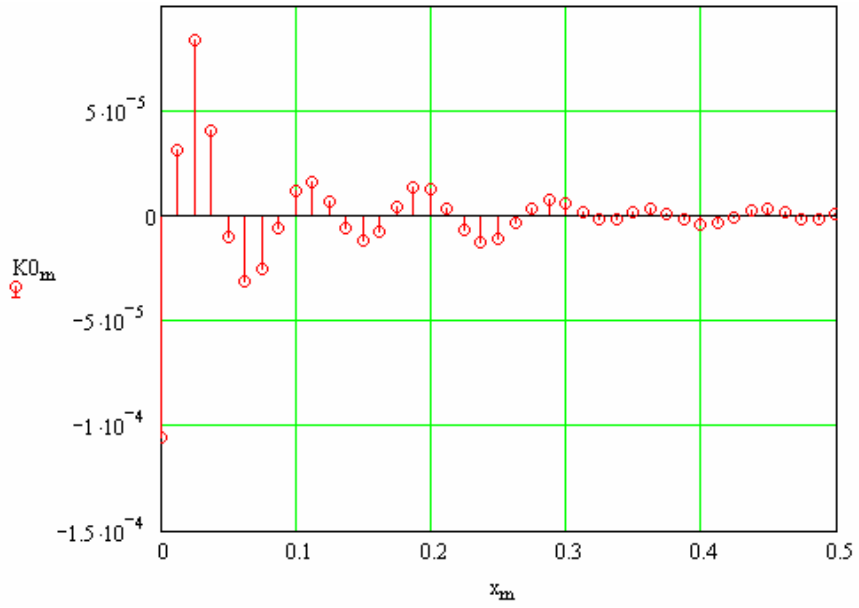

*7 pav. Difuzijos lygties sprendinių pradinių sąlygų paklaidos*

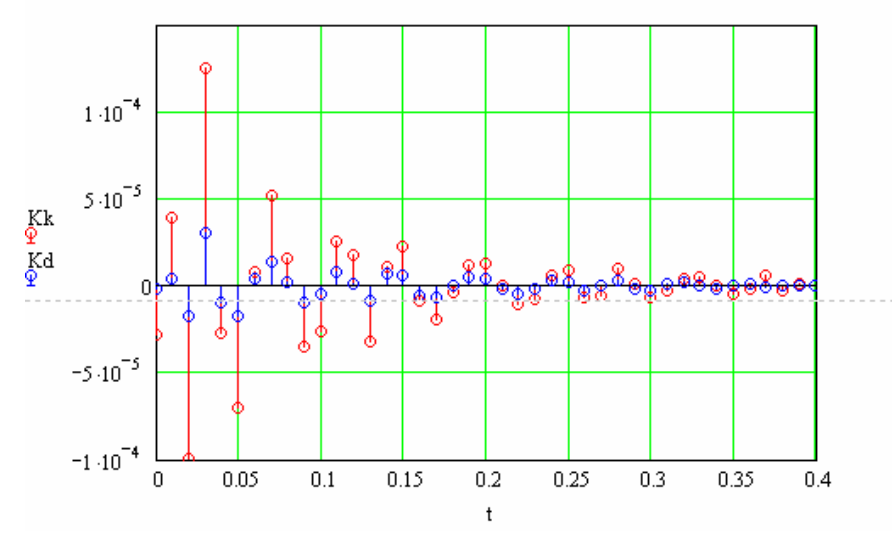

*8 pav. Difuzijos lygties sprendinių kraštinių sąlygų paklaidos*

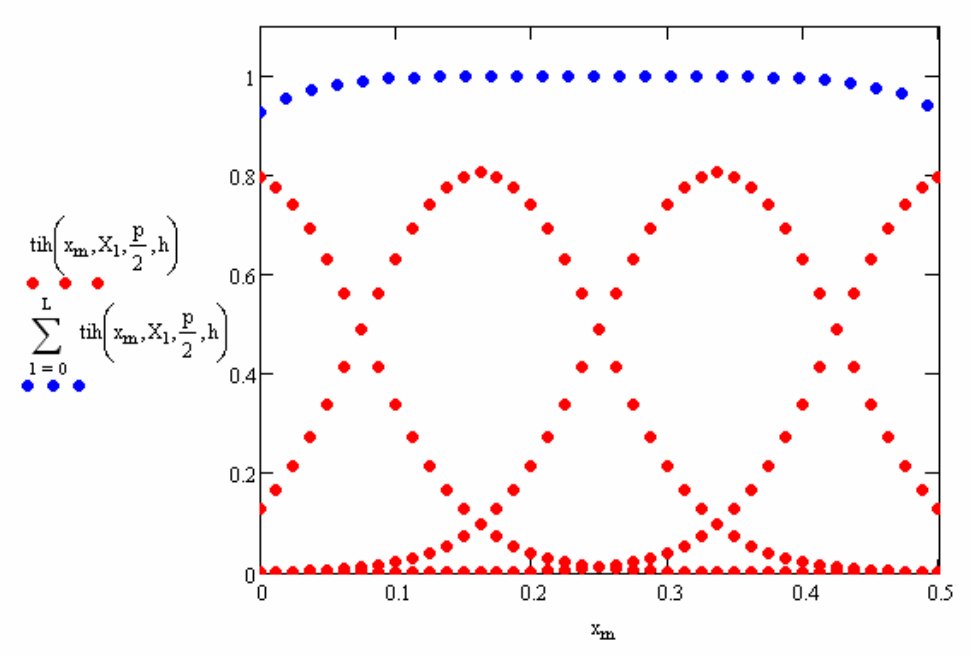

9 pav. Hiperbolinio tangento "tilto" funkcijos suma

### Diferencialinės difuzijos lygties sprendimo trigonometrinių "tilto" funkcijų realizacija matchad'o programa

$$
X1 := 0 \t X2 := 0.5 \t X1 = X2 - X1 \t Xv := 0.5(X1 + X2)
$$
  
\n
$$
T1 := 0 \t T2 = 0.4 \t T1 := T2 - T1 \t Tv := 0.5(T1 + T2)
$$
  
\n
$$
\lambda = 0.2 \t V := 0.1 \t \tau = 0.01 \t \t \text{ve}(x, t) := 10 \exp\left[\frac{-(x - 0.1)^2}{\tau^2} - \frac{t}{\tau}\right]
$$
  
\n
$$
D(x, t) := 0.06 + 0.03\left(\frac{t}{T_1}\right)^2 + 0.04 e^{-X2 + x} \t Dx(x, t) = 0.04 e^{-X2 + x}
$$
  
\n
$$
u0(x) := 0.5 \cos\left(\pi \cdot \frac{x - X1}{2 \cdot X1}\right)^2 + 0.1 \t p0(x, g, p, t) := \left(\frac{x - g}{p}\right)^n
$$
  
\n
$$
tit(x, g, p) := \cos\left(\pi \cdot \frac{x - g}{2p}\right)^2 \cdot (-p < x - g \le p)
$$
  
\n
$$
tit''(x, g, p) := \frac{-\pi}{2p} \cdot \sin\left(\pi \cdot \frac{x - g}{p}\right) \cdot (-p < x - g \le p)
$$
  
\n
$$
tit''(x, g, p) := \frac{-\pi^2}{2p^2} \cdot \cos\left(\pi \cdot \frac{x - g}{p}\right) \cdot (-p < x - g \le p)
$$
  
\n
$$
p0'(x, g, p, t) = \frac{n^2 - n}{p^2} \cdot \left(\frac{x - g}{p}\right)^{|n-2|}
$$
  
\n
$$
p0''(x, g, p, t) = \frac{n^2 - n}{p^2} \cdot \left(\frac{x - g}{p}\right)^{|n-2|}
$$

 $di(x, g, p, n) = \text{tit}(x, g, p) \cdot p o(x, g, p, n)$ 

 $di(x, g, p, n) := \text{tit}(x, g, p) \cdot p \circ (x, g, p, n) + \text{tit}(x, g, p) \cdot p \circ (x, g, p, n)$  $di''(x, g, p, n) = \text{tit}(x, g, p) \cdot p \cdot o''(x, g, p, n) + 2 \cdot \text{tit}'(x, g, p) \cdot p \cdot o'(x, g, p, n) + \text{tit}''(x, g, p) \cdot p \cdot o(x, g, p, n)$  $\underline{M}_{\lambda} = 4$   $\underline{J}_{\lambda} = J1 - 1$   $j = 0..J$   $\underline{K1}_{\lambda} = 6$   $\underline{K}_{\lambda} = K1 - 1$   $k = 0..K$   $N1 \cdot L1 \cdot K1 \cdot J1 = 576$  $p := \frac{1.05 \cdot Xi}{I}$   $p = 0.175$   $X_1 = Xv + p(1 - 0.5L)$   $q := \frac{1.05 \cdot Ti}{I}$   $q = 0.14$   $\frac{T}{Mq} = Tv + q(1 - 0.5I)$  $M = 40$   $M1 := M + 1$   $m = 0.$  M  $x_m = X1 + Xi \cdot \frac{m}{M}$  $\underline{R}:=40\qquad R1:=R+1\qquad r:=0..R\qquad t_r:=T1+Ti.\frac{r}{p}\qquad \quad \underline{H}:=\sqrt{M1\cdot R1}$ 

$$
\inf_{x} (n, 1, j, k) := n + N1 \cdot 1 + N1 \cdot L1 \cdot k + N1 \cdot L1 \cdot K1 \cdot j \qquad \sum_{x} := M1 \cdot R1 + M1 + 2R1 \qquad S = 1804
$$
\n
$$
A'_{m+M1 \cdot r, in(n, 1, j, k)} := di(x_{m}, X_{1}, p, n) \cdot di(t_{r}, T_{j}, q, k) - di''(x_{m}, X_{1}, p, n) \cdot di(t_{r}, T_{j}, q, k) \cdot D(x_{m}, t_{r})
$$
\n
$$
A''_{m+M1 \cdot r, in(n, 1, j, k)} := di(x_{m}, X_{1}, p, n) \cdot di(t_{r}, T_{j}, q, k) \cdot Dx(x_{m}, t_{r})
$$
\n
$$
A'''_{m+M1 \cdot r, in(n, 1, j, k)} := di(x_{m}, X_{1}, p, n) \cdot di(t_{r}, T_{j}, q, k) \qquad A0 := A' - A'' + \lambda \cdot A'''
$$
\n
$$
A_{r, in(n, 1, j, k)} := di(X1, X_{1}, p, n) \cdot di(t_{r}, T_{j}, q, k) \cdot H
$$
\n
$$
A_{r, in(n, 1, j, k)} := di(X2, X_{1}, p, n) \cdot di(t_{r}, T_{j}, q, k) \cdot H
$$
\n
$$
A_{2m+M1 \cdot 0, in(n, 1, j, k)} := di(x_{m}, X_{1}, p, n) \cdot di(t_{0}, T_{j}, q, k) H
$$
\n
$$
\hat{A}_{\lambda} = stack(A2, A0, Ak, Ad) \qquad \hat{X}_{\lambda} = rows(A) \qquad S = 1804 \qquad \hat{X}_{\lambda} = 0...S - 1 \qquad B_{s} = 0
$$
\n
$$
B_{m} := u0(x_{m}) H \qquad B_{m+M1 \cdot r+M1} := ve(x_{m}, t_{r}) \qquad \hat{X}_{\lambda} = Isolve(A, B)
$$
\n
$$
u_{m,r} = \sum_{l=0}^{L} \sum_{n=0}^{N} \sum_{j=0}^{N} \sum_{k=0}^{K} \left( c_{in(n, l, j, k)} A^{m} m + M1 \cdot r, in(n, l, j, k) \right)
$$

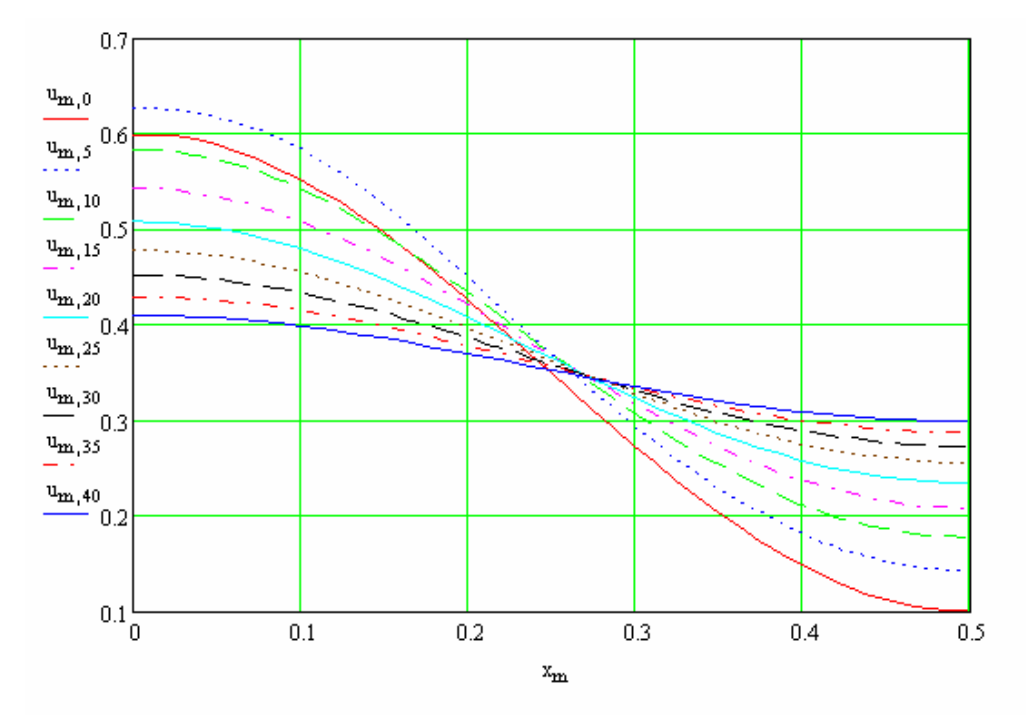

*10 pav. U(x,t) priklausomiems nuo laiko t skirtinguose taškuose grafikas*

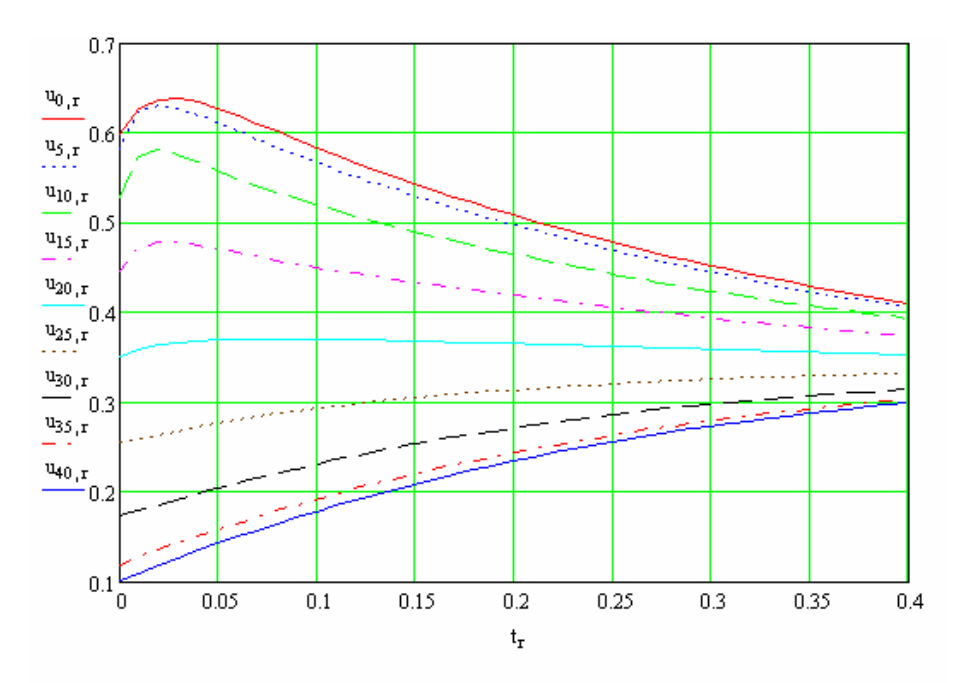

*11 pav. Priklausomybių u(x, t) skirtingais laiko momentais t grafikai*

$$
Kl_{m,r} := \sum_{n=0}^{N} \sum_{l=0}^{L} \sum_{k=0}^{K} \sum_{j=0}^{J} (A0_{m+M1,r, in(n, l, j, k)} c_{in(n, l, j, k)}) - ve(x_{m}, t_{r}) \quad \sigma := stdev(Kl)
$$
  
\n
$$
Kl_{m} := u_{m,0} - u0(x_{m}) \quad \sigma0 := stdev(Kl) \quad \sigma0 = 2.984 \times 10^{-4} \quad \sigma = 6.6 \times 10^{-3}
$$
  
\n
$$
Kk_{r} := \sum_{n=0}^{N} \sum_{l=0}^{L} \sum_{k=0}^{K} \sum_{j=0}^{J} (Ak_{r, in(n, l, j, k)} c_{in(n, l, j, k)}) c_{k} = stdev(Kk) \quad \sigma k = 2.533 \times 10^{-4}
$$
  
\n
$$
Kd_{r} := \sum_{n=0}^{N} \sum_{l=0}^{L} \sum_{k=0}^{K} \sum_{j=0}^{J} (Ad_{r, in(n, l, j, k)} c_{in(n, l, j, k)}) c_{in(n, l, j, k)} c_{in(n, l, j, k)} c_{in(n,
$$

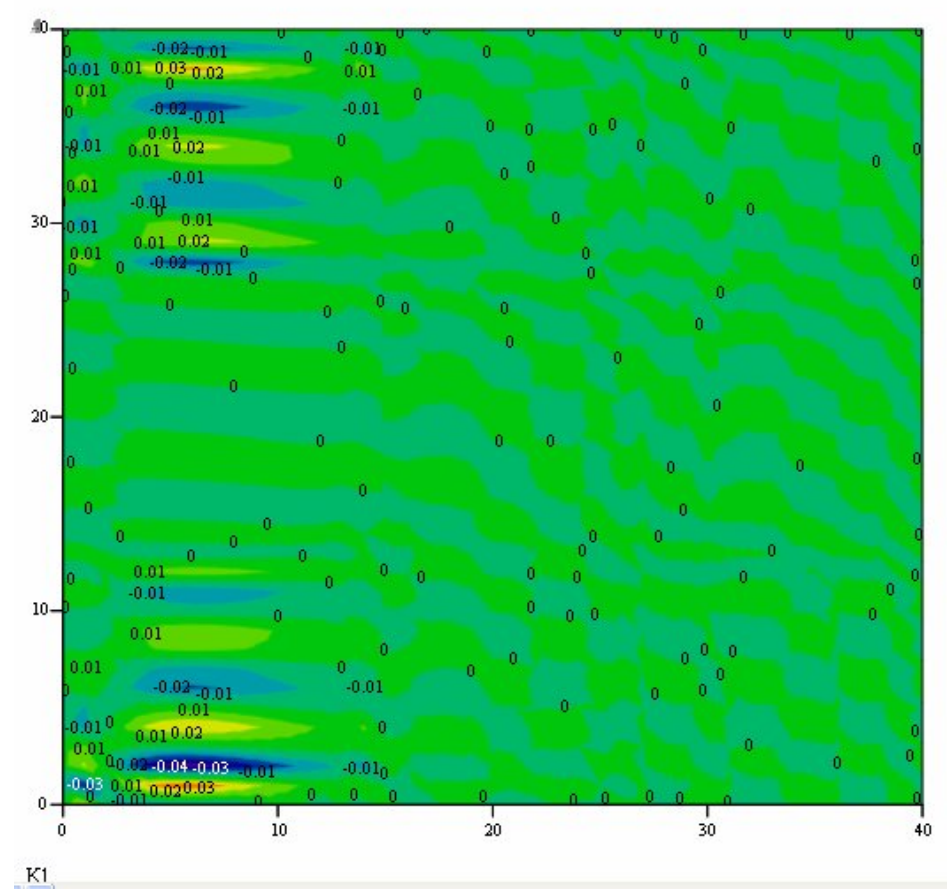

*12 pav. Difuzijos lygties sprendinių standartinių nuokrypių planas*

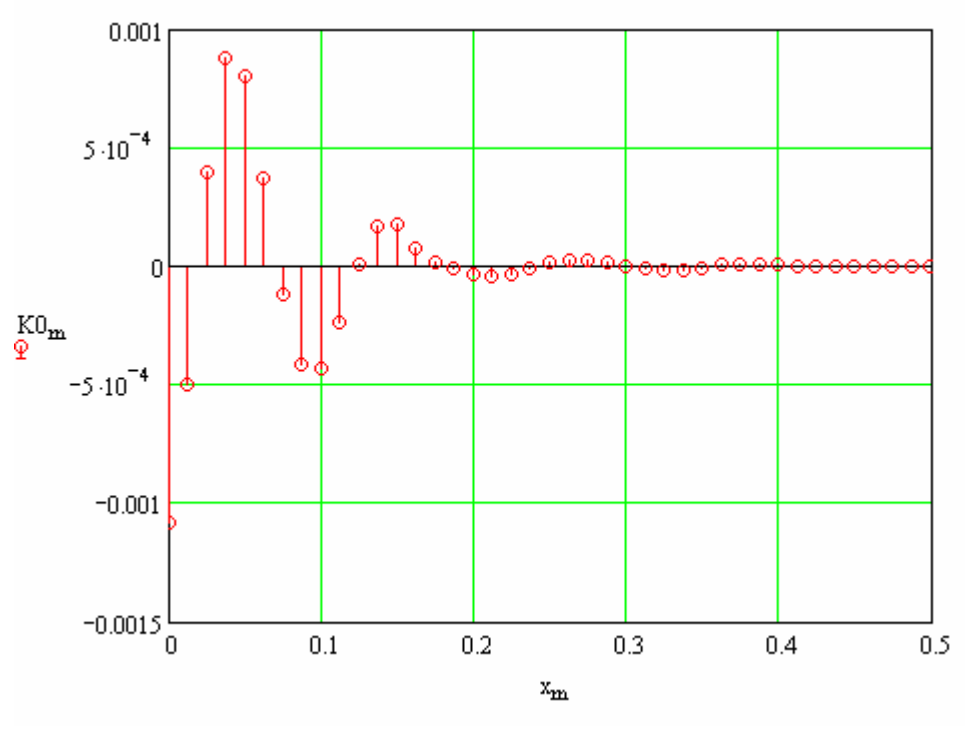

*13 pav. Difuzijos lygties sprendinių pradinių sąlygų paklaidos*

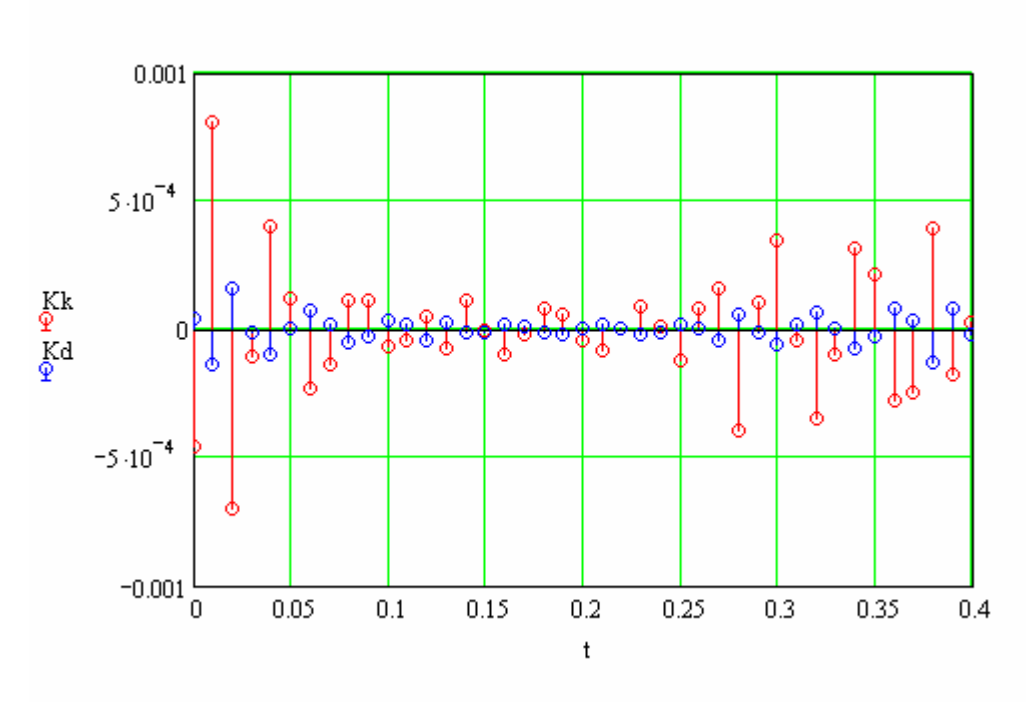

*14 pav. Difuzijos lygties sprendinių kraštinių sąlygų paklaidos*

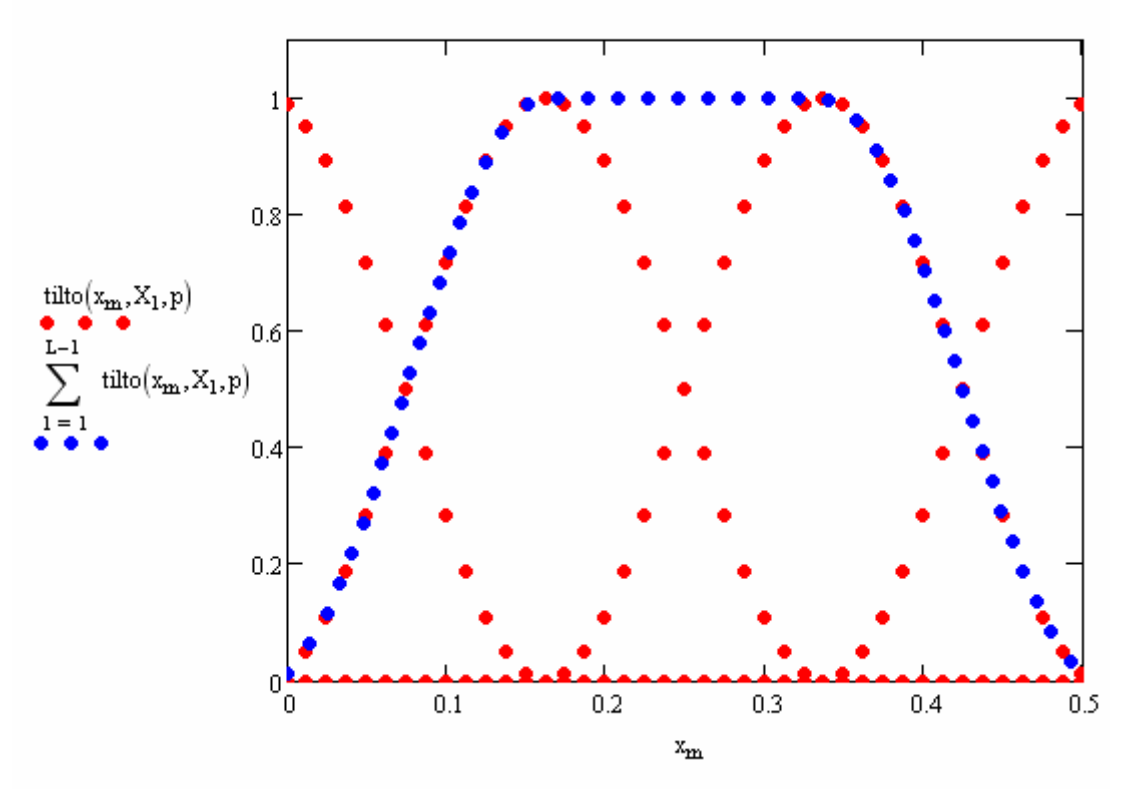

*15 pav. Trigonometrinių "tilto" funkcijos suma*

### **Sprendinio konstravimo trigonometrinių "tilto" funkcijų metodu animacija**

 $X1 := 0$  $X2 = 0.5$  $Xi = X2 - X1$   $Xv = 0.5 (X1 + X2)$  $Ti = T2 - T1$   $Tv = 0.5-(T1 + T2)$  $T2 = 0.4$  $T1 = 0$  $\text{tilto}(x,g,p) := \cos\left(\pi \cdot \frac{x-g}{2p}\right)^2 \cdot (-p < x-g \leq p)$ L1 := 6  $L_{\text{max}}$  := L1 - 1  $L_{\text{max}}$  := 0... L  $\underset{\mathcal{M}\mathcal{M}}{\coprod}:=6\qquad \underset{\mathcal{M}\mathcal{M}}{\cup}:=J1-1\qquad j:=0\mathinner{\ldotp\ldotp} J$  $p:=\frac{Xi}{L} \qquad \quad p=0.1 \qquad X_{\hat{l}}:=Xv+p\cdot(1-0.5L) \qquad q:=\frac{Ti}{J} \qquad \quad q=0.08\; \frac{T}{\mathcal{M}_{\hat{J}}}:={Tv+q\cdot(j-0.5J)}$  $\mathbf{M}:=40\qquad \mathbf{M1}:=\mathbf{M+1}\qquad \mathbf{m}:=0\ldots \mathbf{M}\qquad \mathbf{x_m}:=\mathbf{X1}+\mathbf{Xi}\cdot\frac{\mathbf{m}}{\mathbf{M}}$  $\underset{m}{R}:=40\qquad \text{R1}:=R+1\qquad \quad r:=0..R\qquad \quad t_r:=T1+Ti\cdot\frac{r}{R}$  $W_i = \text{FRAME}$  Wmax = 35  $\sim$ 

$$
Q_{m,r} = \left[ \sum_{w=0}^{w} \left( \text{tilto}(x_m, X_{\text{mod}(w, L1)}, p) \cdot \text{tilto}(t_r, T_{\text{floor}\left(\frac{w}{J1}\right)}, q) \right) \right]
$$

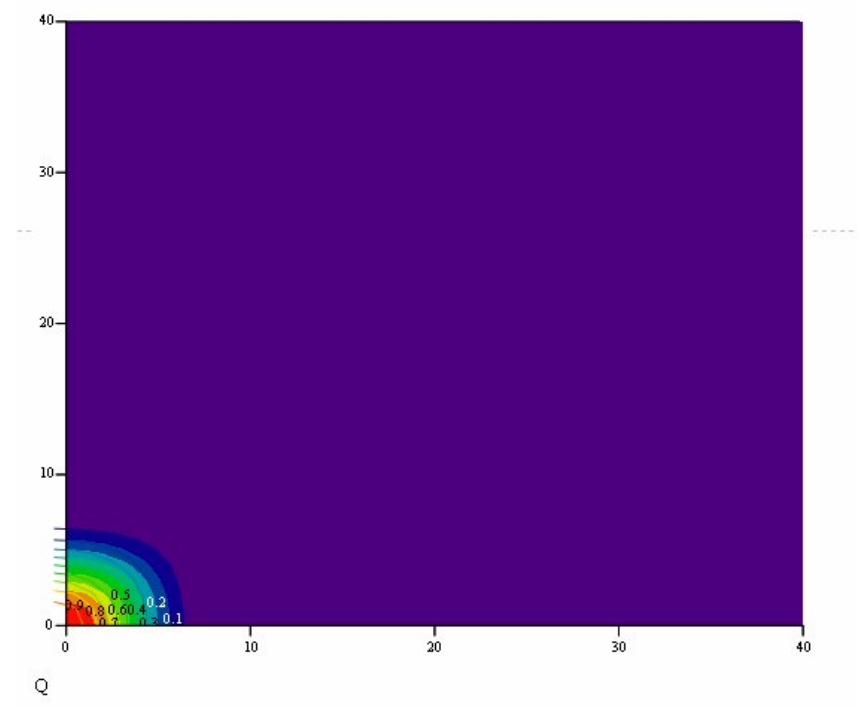

*16 pav. Animacija ketvirtadaliui* 

 $w1 := 10 - w2 := 9$ 

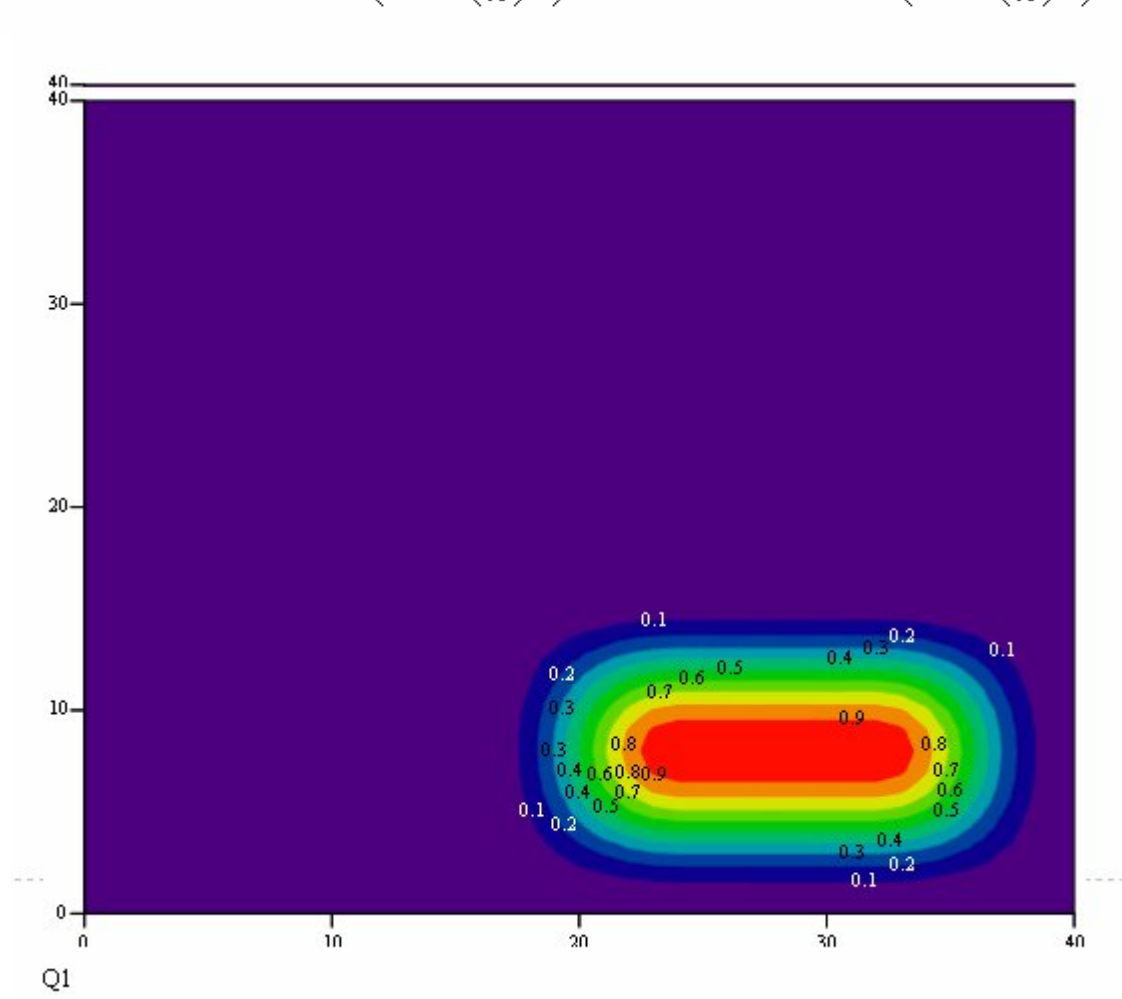

$$
\mathrm{Q1}_{m,r} \coloneqq \mathrm{tilto} \big(x_m, \mathrm{X}_{\mathrm{mod}(w1,\mathrm{L1})}, p\big) \cdot \mathrm{tilto} \bigg( \mathrm{t}_r, \mathrm{T}_{\mathrm{floor}\bigg(\frac{w1}{J1}\bigg)}, q\bigg) + \mathrm{tilto} \big(x_m, \mathrm{X}_{\mathrm{mod}(w2,\mathrm{L1})}, p\big) \cdot \mathrm{tilto} \bigg( \mathrm{t}_r, \mathrm{T}_{\mathrm{floor}\bigg(\frac{w2}{J1}\bigg)}, q\bigg)
$$

*17 pav. Animacija visai daliai*

## Sprendinių paklaidos priklausomybės nuo hiperbolinio tangento "tilto" **funkcijos nuolydžio parametro (***h***)**

Hiperbolinio tangento "tilto" funkcijos nuolydžio parametro kitimas ir priklausomybė nuo pradinių sąlygų paklaidos (Pirmas stulpelis  $h$ , o antrasis -  $\sigma$ 0).

Pasirinkus nuolydžio parametrą nuo 0.1 iki 1.5, keičiant žingsnį kas 0.1 pastebime šitokią tendenciją išreikštoje matricoje bei grafiškai:

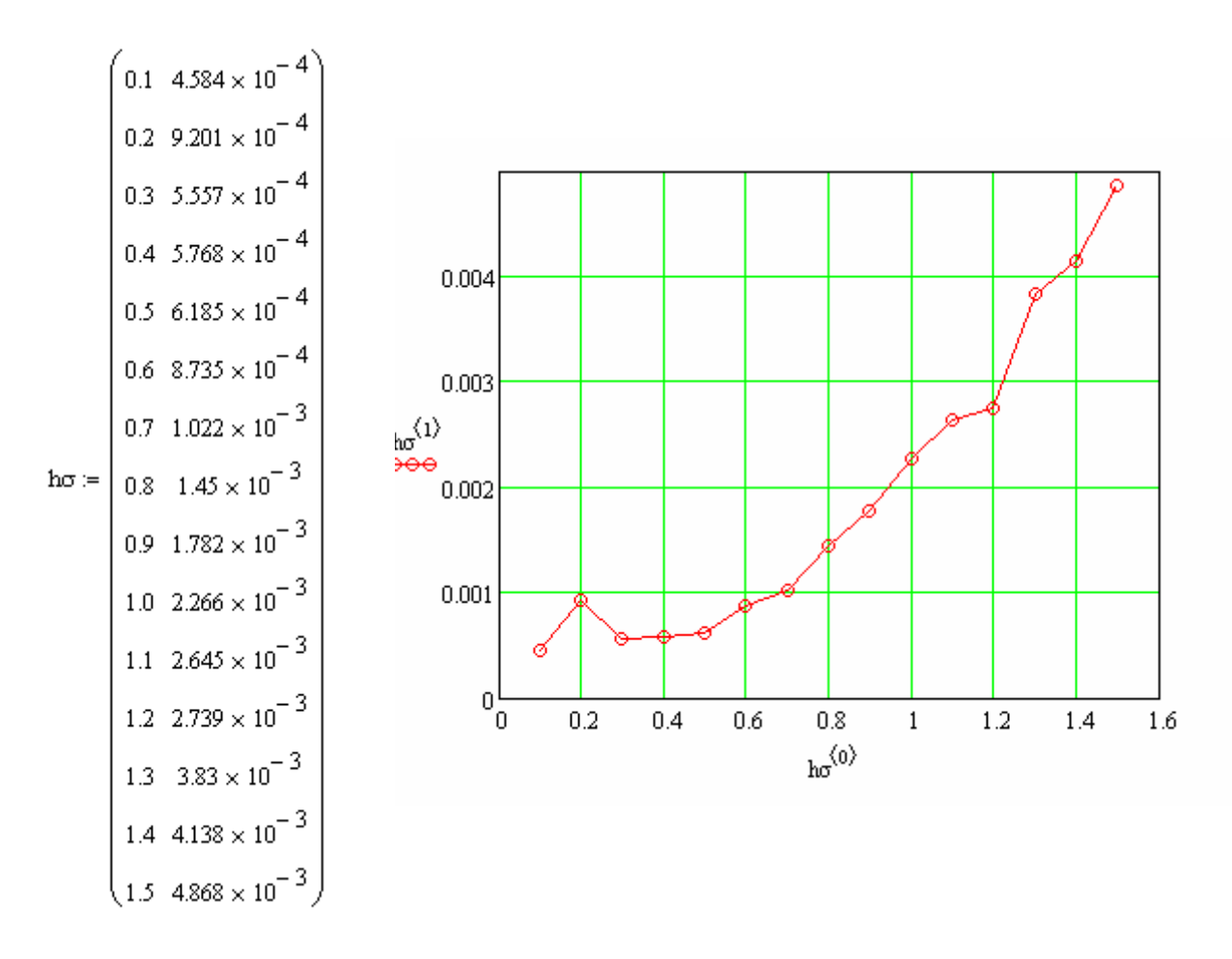

Norint įsitikinti, kad kuo mažesnis *h* taip pat pradinių sąlygų paklaida yra mažesnė buvo pasirinkta nuolydžio parametras nuo 0.01 iki 0.1 kas žingsnį 0.01. Taigi šią tendenciją galime įžvelgti matricoje bei grafike:

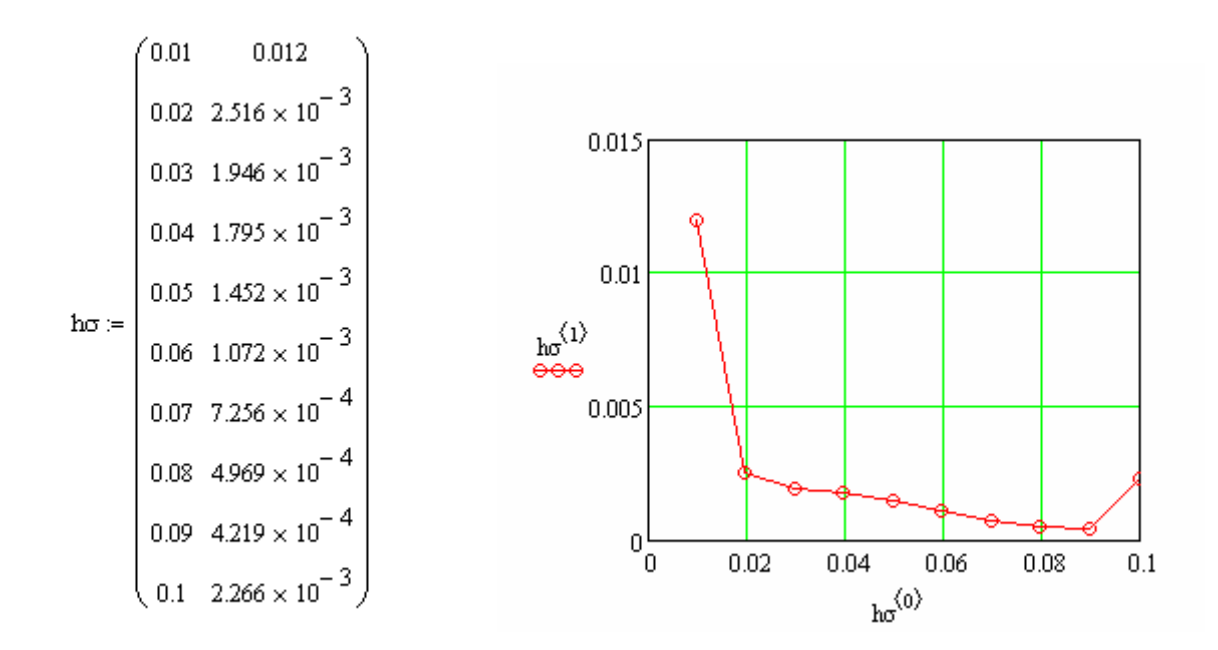

Pradinių sąlygų paklaidų, keičiant nuolydžio parametrą nuo 0.01 iki 0.1 žingsneliu 0.01 ir nuo 0.1 iki 1.5 žingsneliu 0.1, programa. Visi rezultatai yra išsaugoti 5 priedo aplankale elektroninėje versijoje atitinkamais failo vardais (*h=0.1; h=0.01; h=0.09; h=1.5 ir t. t.).*